Министерство науки и высшего образования РФ Федеральное государственное автономное образовательное учреждение высшего образования **«СИБИРСКИЙ ФЕДЕРАЛЬНЫЙ УНИВЕРСИТЕТ»**

Саяно-Шушенский филиал СФУ институт

Гидроэнергетики, гидроэлектростанции, электроэнергетических систем и

электрических сетей кафедра

> УТВЕРЖДАЮ Заведующий кафедрой А.А. Ачитаев « » 2022г.

# **МАГИСТЕРСКАЯ ДИССЕРТАЦИЯ**

# **ИССЛЕДОВАНИЕ ВОЗМОЖНОСТИ ПРИМЕНЕНИЯ СИНХРОННОГО ГЕНЕРАТОРА С ДРОБНОЙ ЗУБЦОВОЙ ОБМОТКОЙ ЯКОРЯ ДЛЯ МАЛОЙ ПЭС**

**13.04.02 – Электроэнергетика и электротехника 13.04.02.06 – Гидроэлектростанции**

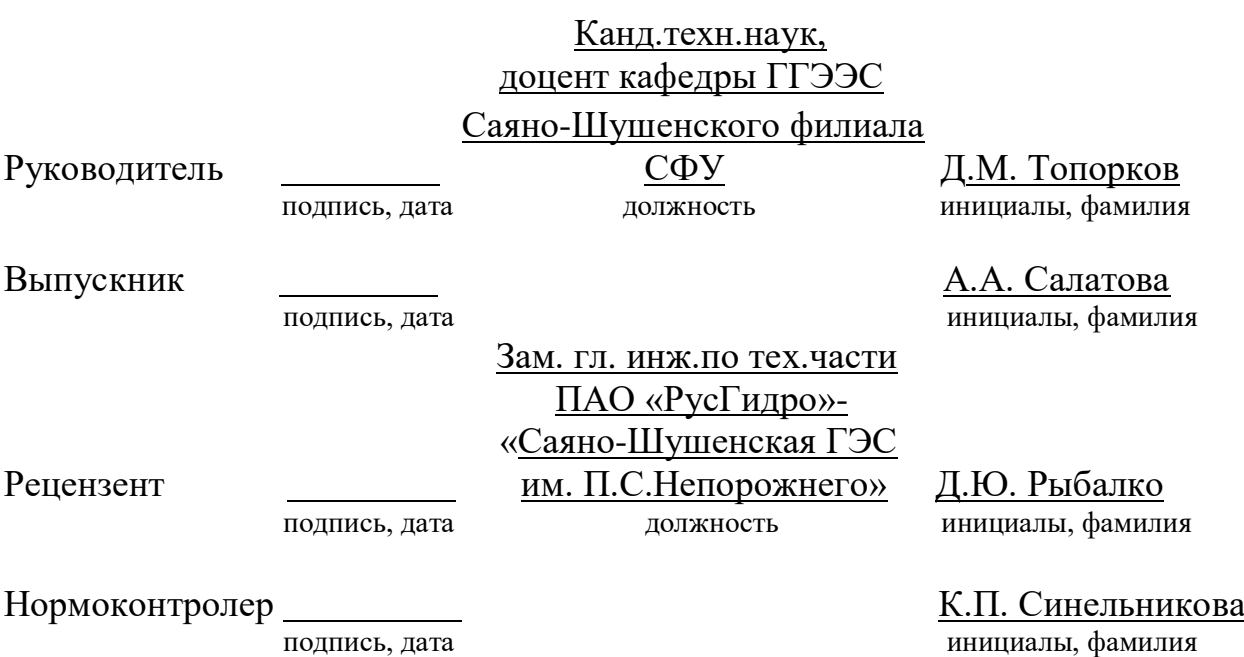

Саяногорск; Черемушки 2022

### **АВТОРЕФЕРАТ**

Выпускная квалификационная работа в форме магистерской диссертации по теме «Исследование возможности применения синхронного генератора с дробной зубцовой обмоткой якоря для малой ПЭС».

#### **Актуальность темы:**

Развитие электростанций на сегодняшний день является перспективным направлением в электроэнергетике. Самыми безопасными, экологичными являются электростанции, которые вырабатывают электроэнергию от возобновляемых источников энергии это – приливные электростанции<sup>1</sup>. Эти электростанции не оказывают вредного воздействия на окружающую природу.

Особенность ПЭС это – низкий напор, который действует на гидротурбину, в следствие чего, на таких электростанциях применяются низкоскоростные турбины. Также целесообразным является применение ни таких электростанциях ортогональных турбин.

В работе рассматривается условия применения синхронного генератора с дробной зубцовой обмоткой якоря для применения в составе гидроагрегата без мультипликатора на малой ПЭС. За механической передачей необходимо вести жесткий контроль, выполнять периодические осмотры и ее обслуживание, что отрицательно влияет на надежность и энергоэффективность системы. Применение многополюсных тихоходных генераторов позволит не применять мультипликатор в составе гидроагрегата, а также позволит исключить все недостатки, которые несет в себе механическая передача.

#### **Цель работы:**

 $\ddot{\phantom{a}}$ 

Исследование влияния высших гармоник на работу гидрогенератора. Проведение анализа и оценка характеристик генератора, формы кривой ЭДС и напряжения.

<sup>&</sup>lt;sup>1</sup> Приливные электростанции – ПЭС.

#### **Задачи, решаемые в ходе выполнения работы:**

-Рассчитать параметры синхронного генератора с помощью программного комплекса MathCad 15;

-Спроектировать синхронный генератор с помощью программного комплекса ANSYS Motor-CAD;

-Проанализировать гармонический состав ЭДС, наводимой в обмотке якоря и оценить коэффициент гармонических составляющих, рассчитать коэффициент полезного действия машины.

### **Научная новизна и прикладная польза проводимого исследования:**

1. Разработана аналитическая модель синхронного генератора с дробной зубцовой обмоткой статора.

2. С помощью численного моделирования получена форма кривой ЭДС, гармонический состав ЭДС в обмотке статора генератора.

3. Произведена оценка коэффициента гармонических составляющих и коэффициента полезного действия.

#### **Объект исследования:**

Синхронный генератор с дробной зубцовой обмоткой.

#### **Предмет исследования:**

Исследование возможности применения синхронного генератора с дробной зубцовой обмоткой якоря для малой ПЭС.

#### **Методы исследования**:

Оценка, анализ, сравнение, методы математического моделирования.

#### **Публикации:**

По основным результатами опубликовано две печатных работы.

#### **Ключевые слова:**

Дробная зубцовая обмотка, синхронный генератор, статор, приливная электростанция, ортогональная турбина, мультипликатор, гармоники, малая гидроэлектростанция, машинные обмотки, тихоходная турбина.

### **ABSTRACT**

Final qualifying work in the form of a master's thesis on the topic "Investigation of the possibility of using a synchronous generator with a fractional gear armature winding for a small power station".

### **Relevance of the topic:**

The development of power plants is currently a promising direction in the electric power industry. The safest, most environmentally friendly are power plants that generate electricity from renewable energy sources – tidal power plants. These power plants do not have a harmful effect on the surrounding nature.

The peculiarity of the PES is the low pressure that acts on the hydro turbine, as a result of which low–speed turbines are used at such power plants. It is also advisable to use orthogonal turbines in such power plants.

The paper considers the conditions for the use of a synchronous generator with a fractional gear armature winding for use as part of a hydraulic unit without a multiplier at a small power station. The mechanical transmission must be strictly controlled, periodic inspections and maintenance must be carried out, which negatively affects the reliability and energy efficiency of the system. The use of multi-pole low-speed generators will not allow the multiplier to be used as part of the hydraulic unit, and will also eliminate all the disadvantages that the mechanical transmission carries.

#### **The purpose of the work:**

Investigation of the influence of higher harmonics on the operation of the hydrogenerator. Analyzing and evaluating the characteristics of the generator, the shape of the EMF curve and voltage.

# **Tasks to be solved in the course of the work:**

-Calculate the parameters of a synchronous generator using the ANSYS Motor-CAD software package;

-Design a synchronous generator using the MathCad 15 software package;

-Analyze the harmonic composition of the EMF induced in the armature winding and evaluate the coefficient of harmonic components, calculate the efficiency of the machine.

# **Scientific novelty and applied benefits of the conducted research:**

1. An analytical model of a synchronous generator with a fractional toothed stator winding has been developed.

2. Using numerical simulation, the shape of the EMF curve, the harmonic composition of the EMF in the stator winding of the generator is obtained.

3. The coefficient of harmonic components and the efficiency coefficient were evaluated.

## **Object of research:**

Synchronous generator with fractional gear winding.

### **Subject of research:**

Investigation of the possibility of using a synchronous generator with a fractional toothed armature winding for a small power station.

## **Research methods:**

Evaluation, analysis, comparison, methods of mathematical modeling.

#### **Publications:**

Two printed papers have been published on the main results.

# **Keywords:**

Synchronous generator, rotor, low-speed turbine, fractional gear winding, machine windings, orthogonal turbine, tidal power plant, harmonics, multiplier, small hydroelectric power plant, stator.

# **СОДЕЖАНИЕ**

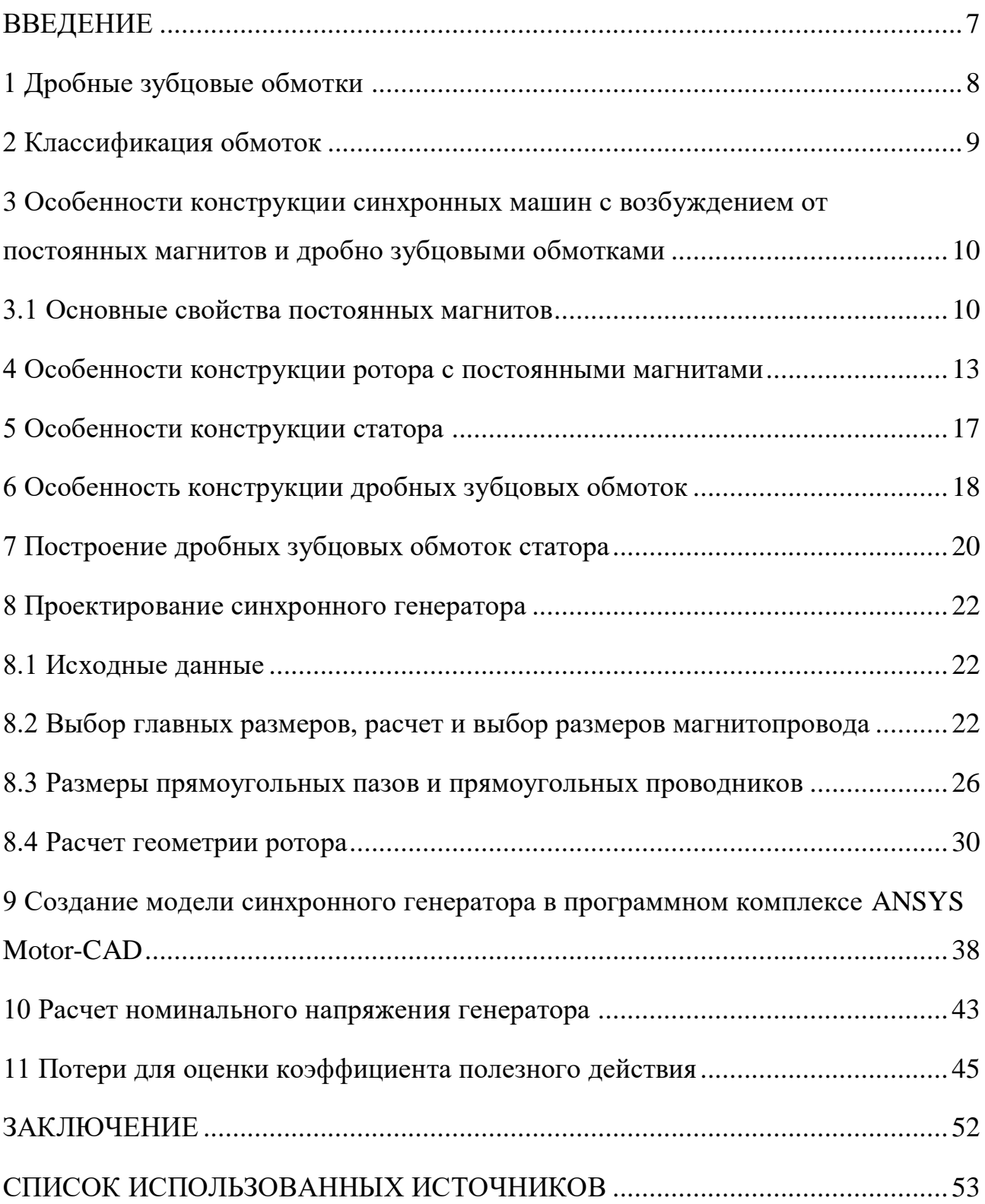

#### **ВВЕДЕНИЕ**

<span id="page-6-0"></span>Электрические машины с возбуждением от постоянных магнитов прослеживается длинная история их развития, но, несмотря на это, широкое применение электрических машин началось относительно недавно. Эти машины обладают высокими энергетическими и массогабаритными показателями, у них большой срок службы, перегрузочная способность и высокая надежность. Также внедрение их в различные области повлияло появление высококоэрцитивных редкоземельных магнитов на основе SmCo и NdFeB. Данные магниты вмещают в себе высокую удельную магнитную энергиею, что позволяет улучшить массогабаритные показатели при прочих равных условиях. Применение в электрических машинах для возбуждения постоянных магнитов исключает электрические потери на возбуждение, это благоприятно сказывается на КПД.

ПЭС работают за счет энергии, возникающей при приливах и отливах. Эта энергия зависит от гравитационного воздействия Луны и Солнца. В период, когда Кислогубская ПЭС начала свою эксплуатацию, начал накапливаться огромный опыт и редчайший материал по изменению процесса работы ПЭС. Собранный годами материал в дальнейшем будет учтен при разработке новых приливных станций. Много приливных электростанций также эксплуатируются и заграницей, в таких странах, например, как: США, Франция, Канада, Китай, Индия, Великобритания и многие другие.

На Кислогубской ПЭС частота вращения турбины равна 36,9 об/мин, а частота вращения синхронного генератора 1000 об/мин. В связи с этим, необходимо применять мультипликатор с большим передаточным числом i=27,1 [6]. Такая механическая передача требует контроль за состоянием оборудования, периодического обслуживания. Применение многополюсных генераторов позволило бы отказаться от мультипликатора и исключить все его недостатки.

#### <span id="page-7-0"></span>1 Дробные зубцовые обмотки

Синхронные машины с возбуждением от постоянных магнитов<sup>2</sup>, если сравнивать с асинхронными машинами с аналогичной частотой вращения, мощностью, обладают рядом положительных качеств: значительно меньший вес, габариты, повышенные энергетические характеристики, как в номинальном режиме работы, так и при регулировке частоты вращения.

Обычно недостатком у СМПМ являлись проблемы с запуском при прямой работе от сети и большая стоимость постоянных магнитов, это их область применения исключительно высокоточными ограничивало сервоприводами, где такие машины выдают характеристики, недосягаемые при использовании машин других типов.

СМПМ в сервоприводах изготовляются как высокоточные машины, комплектуются точными датчиками положения ротора, питаются  $\overline{O}$ преобразователей частоты, обеспечивающих за счет обратных связей от датчика положения ротора - запуск, управление в широком диапазоне изменения частоты вращения, что в итоге предрасполагает к высокой стоимости [2].

При конструировании новейших СМПМ используется ряд технических решений, которые позволяют получить высокоэффективные электрические двигатели, конкурентоспособных по стоимости с асинхронными машинами, но имеющие более лучшие массогабаритные и энергетические показатели.

Работа электродвигателя осуществляется от преобразователя частоты, при этом отсутствует жесткая привязка числа полюсов машины к частоте сети, которая питает электропривод. Все это дает возможность применять повышенную полюсность машины, получение более что влияет на оптимальных конструкций.

<sup>&</sup>lt;sup>2</sup> Синхронные машины с возбуждением от постоянных магнитов - СМПМ.

Применение многополюсных машин с обмотками классического типа ведет к измельчению структуры зубцово – пазовой зоны, это приводит к сложной технологии изготовления и снижаются удельные показатели машины. Поэтому в подобных электрических машинах целесообразно применять дробные обмотки с числом пазов на полюс и фазу  $q < 1$ . Благодаря таким обмоткам, в классических машинах можно реализовать число полюсов, которое будет достигать 50..100. Так как число полюсов ротора таких машин отличается от числа зубцов статора незначительно, примерно на 2 – 4, то максимальная полюсность будет определяться техническими возможностями изготовления многополюсного ротора. Следует выделить, что обмотки с числом  $q < 1$ относятся к концентрическим, которые не имеют пересекающихся лобовых частей, это намного упрощает технологию изготовления, уменьшает осевой размер машины, за счет малых вылетов лобовых частей [2].

#### <span id="page-8-0"></span>**2 Классификация обмоток**

Классификация обмоток машин переменного тока:

1) По числу фаз – однофазные и многофазные.

2) По числу пазов на полюс и фазу q – на целые и дробные

3) По числу слоев в пазе – на однослойные и двухслойные.

4) По форме катушек (у двухслойных обмоток) – на петлевые и волновые.

5) По конструкции катушки (у двухслойных обмоток) – на катушечные и стержневые.

6) По технологии изготовления катушек (у петлевых обмоток) – на мягкие и жесткие.

7) По шагу обмотки – с полным и неполным шагом.

При использовании дробных зубцовых обмоток можно достичь большей полюсности генератора. При числе пазов  $q < 1$  шаг обмотки равен зубцовому делению, то есть каждая катушка обмотки охватывает один зубец.

Преимущества дробных зубцовых обмоток:

1) Уменьшение расхода обмоточной меди и потерь в обмотке статора за счёт малой длины лобовых частей.

2) Упрощение технологии изготовления и увеличение надежности обмотки за счёт отсутствия пересечения лобовых частей обмотки.

3) Уменьшение количества пазовой изоляции, улучшение коэффициента заполнения паза и улучшение теплоотдачи обмотки за счёт уменьшения числа пазов.

# <span id="page-9-0"></span>**3 Особенности конструкции синхронных машин с возбуждением от постоянных магнитов и дробно зубцовыми обмотками**

#### <span id="page-9-1"></span>**3.1 Основные свойства постоянных магнитов**

Кривой перемагничивания у постоянных магнитов описываются их магнитные свойства. Кривая перемагничивания представлена на рисунке 3.1, она представляет зависимость магнитной индукции от напряженности магнитного поля, то есть  $B = f(H)$ . На рисунке 3.1. видно, что, когда магнит начинает намагничиваться, его рабочая точка перемещается из нулевой точки в точку 1. Рабочая точка характеризуется магнитной индукцией  $B_{\rm s}$  и соответственно напряженностью насыщения  $H_S$ . Далее если увеличивать напряженность магнитного поля, то величина магнитной индукции не изменится. Если снять внешнее намагничивающее поле, то рабочая точка переместится туда, где индукция будет равняться остаточной индукции поля то есть  $B = B_r$ , и напряженность  $H = 0$ .

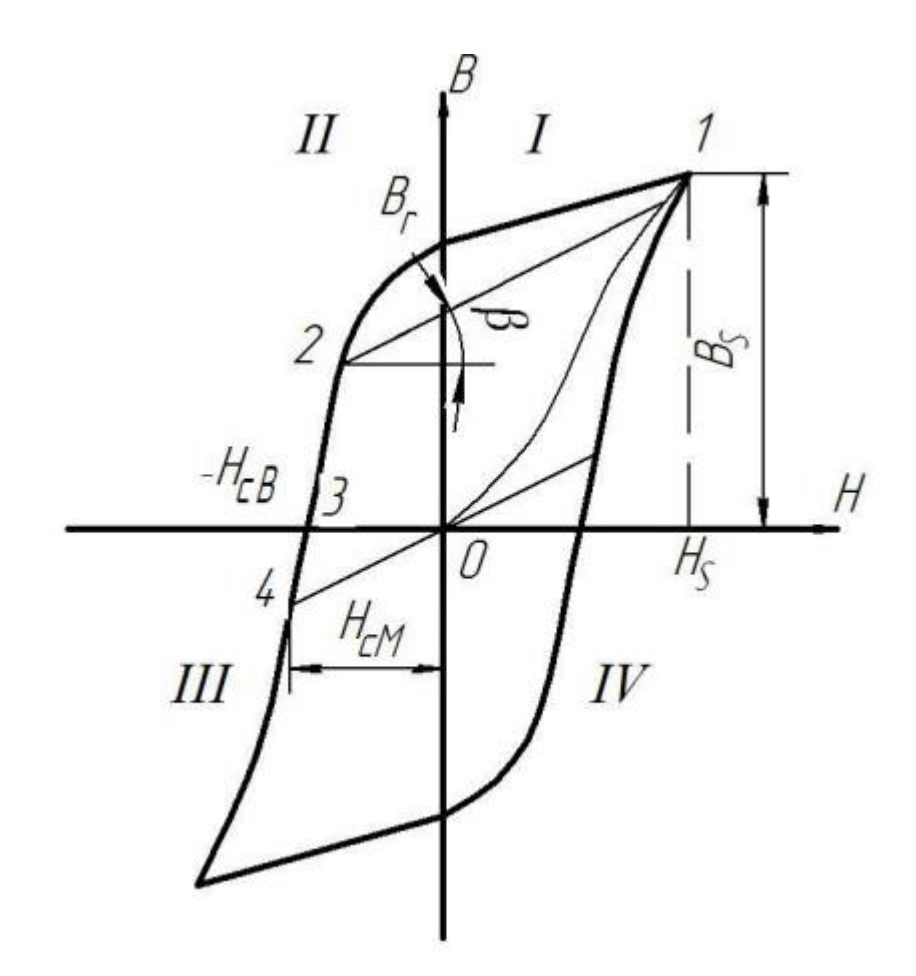

Рисунок 3.1 – Кривая перемагничивания

Рабочая точка может переместиться в точку 2 (во второй квадрант), при воздействии размагничивающего поля. Петлю гистерезиса во втором квадранте называют кривой размагничивания. После снятия размагничивающего поля точка начнет перемещаться по некоторой кривой возврата, которая представляет собой участок цикла перемагничивания. Кривая возврата – это прямая, характеризующаяся коэффициентом возврата:

$$
\rho = \frac{\Delta B}{\Delta H} = t g \beta, \tag{3.1}
$$

где  $\beta$  – угол наклона прямой возврата.

Если значение *Н* размагничивающего поля начнет увеличиваться до значения коэрцитивной силы по намагниченности  $H_{\rm cM}$ , тогда рабочая точка магнита переместить в третий квадрант. После снятия размагничивающего поля

рабочая точка вернется в начало координат, что будет соответствовать полному размагничиванию магнита.

Электрические машины с постоянными магнитами появились еще в прошлом столетии, но использование таких машин в больших масштабах было ограничено, из-за невысоких удельных характеристик постоянных магнитов, которые состояли из кобальтохромовой стали. Дальнейшие исследования новых сплавов алюминия, платины, никеля и меди привели к открытию новых материалов, называемые альнико, кунифе, платинокобальтового сплава. Альнико состоял из алюминия, никеля и кобальта. Кунифе состоял из меди, никеля и железа. Свойства этих магнитов постепенно усовершенствовались и был получен материал с ориентированными доменами – альнико V.

Основные преимущества материалов альнико V – это высокая механическая прочность, высокие значения намагниченности насыщения и стабильность магнитных свойств в большом диапазоне температур. К сожалению, материалы альнико V обладают низкой коэрцитивной силой.

Свое широкое распространение получили и ферритовые магнитные материалы, которые обладают высоким значение коэрцитивной силы, однако и эти материалы имеют недостатки: механическая хрупкость, сложная обработка, низкая величина остаточной индукции и зависимость магнитных свойств от температуры.

Зависимость  $B = f(H)$  приводит к тому, что после снятия размагничивающего поля, рабочая точка движется по кривой возврата и это приводи к не полному использованию объема магнита, из-за того, что точка отхода кривой возврата рассчитывается исходя из ударного тока короткого замыкания, превышающее номинальное значение и тогда создается сильная размагничивающая сила. Когда же рабочая точка постоянного магнита соответствует номинальному току, то его энергия магнита окажется существенно меньше, чем его максимальное значение. Таким образом, из этого следует, что применение таких материалов, приведенных выше, не позволит спроектировать электрическую машину, которая бы превосходила

электрическую машину с электромагнитным возбуждением по своим массогабаритным показателям.

#### <span id="page-12-0"></span>**4 Особенности конструкции ротора с постоянными магнитами**

Особенность электрических машин с постоянными магнитами связана с конструкцией ротора, которая, в свою очередь, зависит от свойств материала магнита, мощностью и назначением машины. Выбор конструкции ротора определяет форма магнита. Магниты, у которых большая коэрцитивная сила и относительно малые значения остаточной индукции обладают малой высотой и большей площадью поперечного сечения. И наоборот, магниты, имеющие небольшую коэрцитивную силу и высокое значение индукции, обладают большей высотой и меньшей площадью поперечного сечения.

Так как в прошлом столетии в электрических машинах использовались в основном литые магниты из сплавов железа, никеля, алюминия, кобальта, а эти магниты обладают небольшим значением коэрцитивной силы и высоким значением индукции, следовательно, широко распространение приобрели роторы звездообразного типа, представленные на рисунке 4.1.

Конструкция такого ротора проста. Магнит цельный звездообразной формы крепится к валу заливкой алюминиевым или цинковым сплавом, который выполняет роль демпферной обмотки. Число полюсов не превышает 6 – ти.

Существует конструкция со сборными магнитами. Отливка небольших магнитов проще, при этом идет усложнение крепления на валу. Недостатки звездообразных роторов: роторы трудно намагничиваются из-за большой длины силовых линий поля внутри поля, ярмо магнитов оказывается менее намагниченным, чем полюса, магниты сильно повреждены размагничивающему действию реакции якоря, низкая механическая прочность.

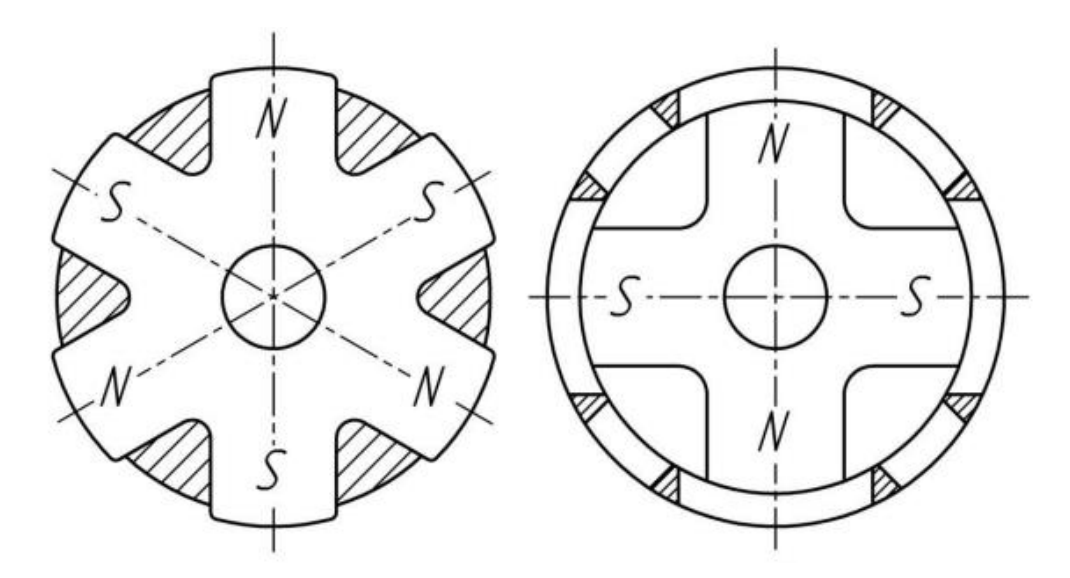

Рисунок 4.1 – Ротор звездообразного типа

После появления бариевых и стронциевых ферритов, обладающие меньшей остаточной индукцией и большей коэрцитивной силой стали создаваться синхронные машины с когтеобразным ротором.

Магнит в роторе представляет из себя полый цилиндр, намагниченный в аксиальном направлении, который располагается между двумя когтеобразными шайбами. Ротор когтеобразного типа представлен на рисунке 4.2. Индукция между ротором и статором не превышает 0,4 Тл.

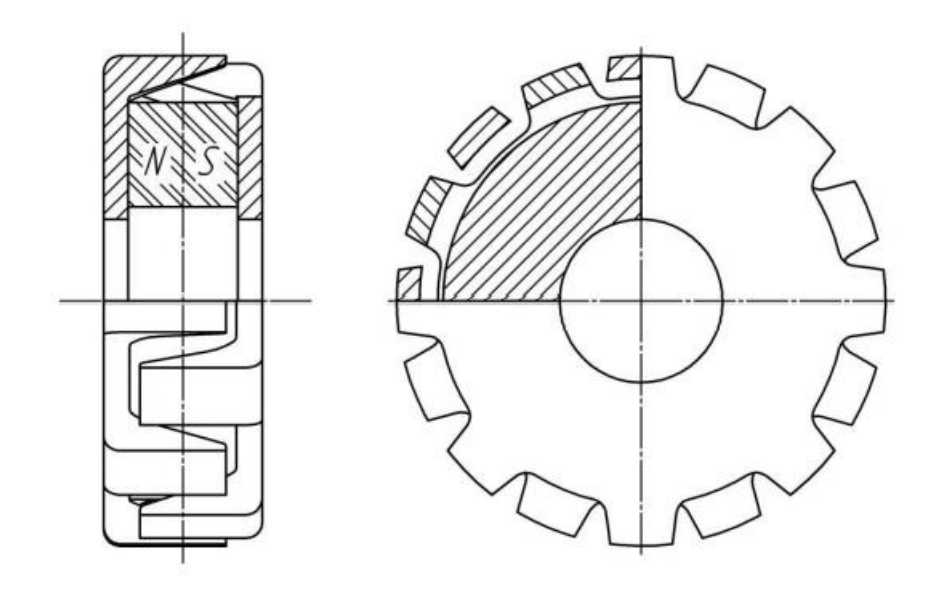

Рисунок 4.2 – Ротор когтеобразного типа

Для предотвращения шунтирования магнитного потока, вал такой машине выполняется из немагнитной стали. Конструкция ротора когтеобразного типа по сравнению с роторами звездообразного типа обеспечивает лучшую защищенность магнита от размагничивания полем реакции якоря. Индукция между ротором и статором достигает 0,7 Тл.

Такая конструкция ротора прочнее и позволяет достичь высокую скорость.

На сегодняшний день, существуют различные варианты конструкций роторов с высокой коэрцитивной силой: конструкции со встроенной установкой магнитов и конструкции с поверхностной установкой постоянных магнитов, эти конструкции представлены на рисунках 4.3 и 4.4 соответственно.

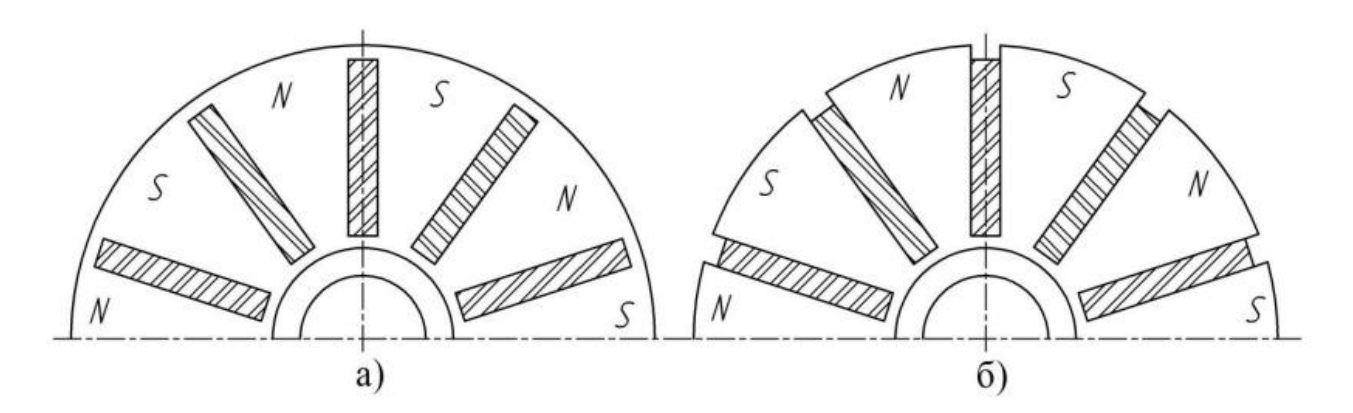

Рисунок 4.3 – Конструкция роторов со встроенной установкой магнитов

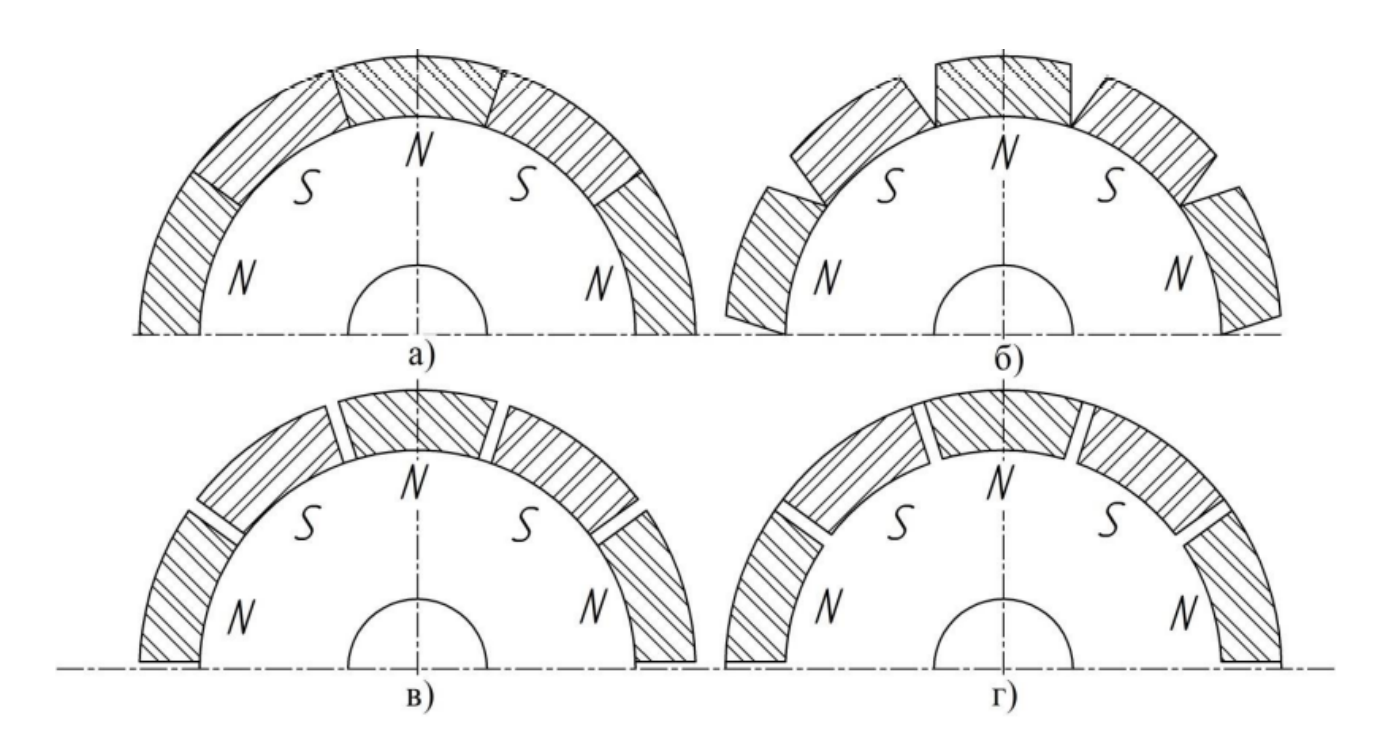

Рисунок 4.4 – Конструкция роторов с поверхностной установкой постоянных магнитов

На рисунке 4.3 магниты имеют радиально направленную намагниченность, то есть ротор с радиальным расположением магнитов. На рисунке 4.4 магниты имеют тангенциально направленную намагниченность, то есть ротор с тангенциальным расположением магнитов.

В электрических машинах с ротором радиального типа магниты находятся на поверхности ротора, также могут иметь магнитные перемычки, такой вид представлен на рисунке 4.4, г. Может быть и различной форма магнитов, которая показана на рисунке 4.4, а, б, в.

Конструкциям радиального расположения магнитов присуще минимальные поля рассеяния, но существуют трудности с закреплением магнитов на поверхности ротора. Для этого применяют бандажирование или склейку, но это увеличивает величину воздушного зазора, что приводит к увеличению магнитного сопротивления.

В электрических машинах с ротором у которого магниты имеют тангенциальное расположение, могут выполняться открытыми, закрытыми и полуоткрытыми, показано на рисунке 4.3.

Конструкции с тангенциальным расположением исключается применять бандажирование. Есть возможность выполнить магниты с шириной больше чем полюсное деление за счет увеличения их вглубь ротора. Такая возможность позволяет сконцентрировать магнитный поток в полюсе и увеличить магнитную индукцию воздушного зазора. Преимущество магнитов в роторе со встроенной установкой заключается в том, что они меньше подвержены воздействию полей реакции якоря, и как следствие, падает риск полного или частичного размагничивания при перегрузках электрической машины.

### <span id="page-16-0"></span>**5 Особенности конструкции статора**

Использование магнитов с высокой коэрцитивной силой позволяет уменьшить размеры ротора. В многополюсных машинах с классическими обмотками диаметр расточки статора определяется как электромагнитными нагрузками, так и технологическими возможностями изготовления зубчатого статора. Из-за этого в некоторых случаях нельзя уменьшить размеры электрической машины.

Конструкция зубцово-пазовой зоны статора может быть различной.

- 1) Классическая геометрия зубцов, изображена на рисунке 5.1, а.
- 2) Со спрямленными коронками зубцов, показано на рисунке 5.1, б.

3) С дополнительными пазами в коронках зубцов, показано на рисунке 5.1, в.

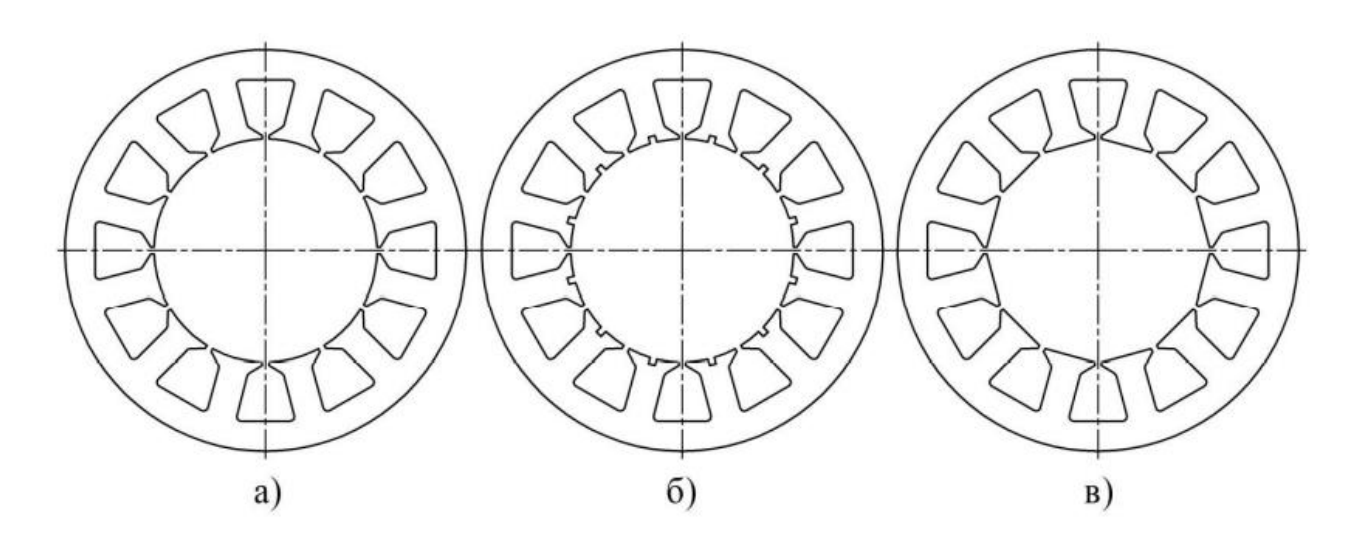

Рисунок 5.1 – Конструкции статоров

#### <span id="page-17-0"></span>**6 Особенность конструкции дробных зубцовых обмоток**

Особенность многополюсных электрических машин – зубцовые обмотки, у которых катушки располагаются на отдельных зубцах. В различных литературных источниках такие обмотки называют по-разному – многозонные, расщеплённые, сосредоточенные. Если рассматривать такие обмотки с общих позиций электрических машин, то они попадают под класс дробных обмоток с  $q \leq 1$ .

Зубцовые дробные обмотки получили свое название из-за того, что шаг обмотки при  $q < 1$  равен зубцовому делению. С такими обмотками можно изготовить почти все виды электрических машин переменного тока, так и с постоянными магнитами. Машины, имеющие зубцовую обмотку, изготавливаются только многополюсными. Однако характеристики таких машин могут отличаться от характеристик машин с классическими обмотками, что связано с особенностями гармонического состава ЭДС зубцовых обмоток, наличием четных и нечетных гармоник [2].

При проектировании генератора рассматривается и сравнивается несколько вариантов схем дробной зубцовой обмотки с числом пазов на полюс и фазу равную *q=11/32, q=9/26, q=4/11, q=7/20, q=2/5, q=3/8* [5]. Пример схемы

дробной зубцовой обмотки с *q=2/5*, применяемой для реализации машин с числом пар полюсов *p=5* представлен на рисунке 6.1. На рисунке 6.2 представлен статор машины с дробной зубцовой обмоткой.

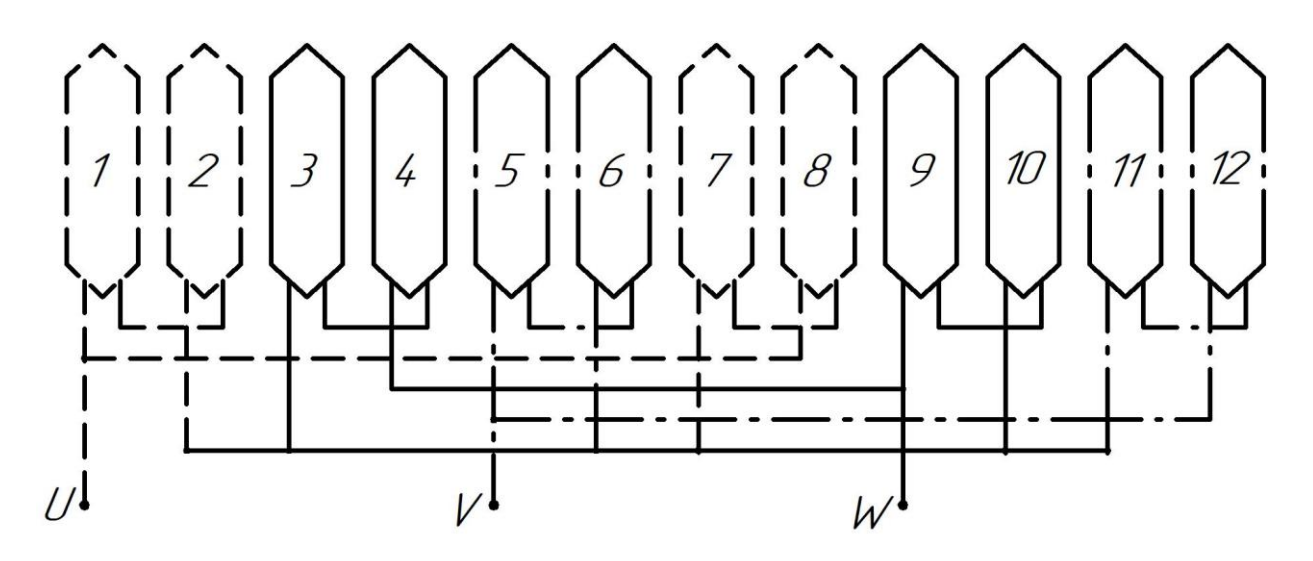

Рисунок 6.1 – Схема обмотки с *q=2/5*

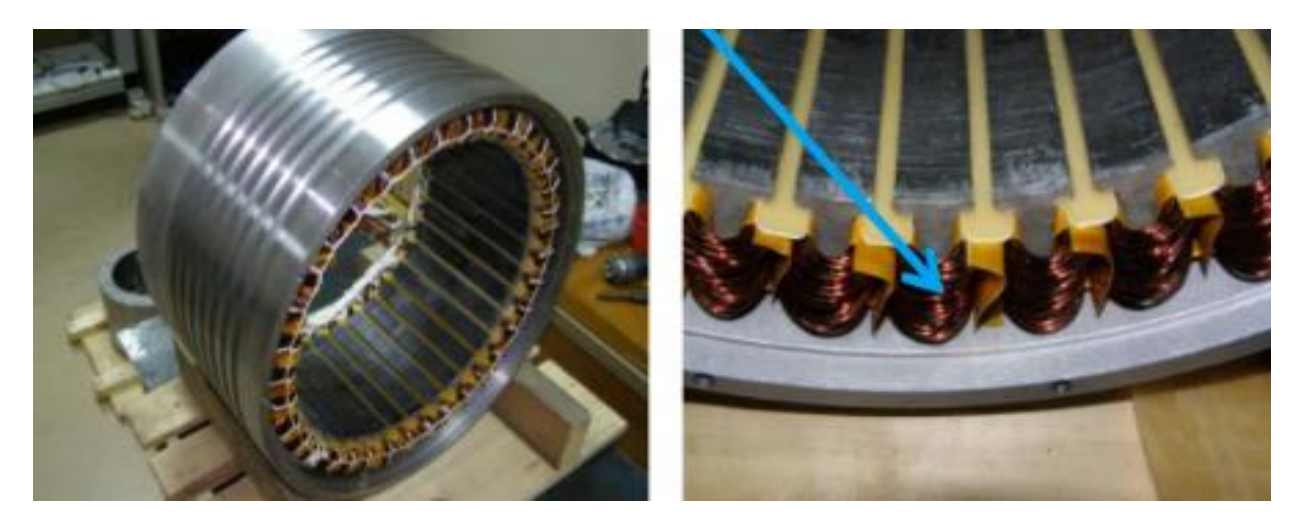

Рисунок 6.2 – Статор машины с дробной зубцовой обмоткой

Наличие широкого спектра высших гармоник в кривой наводимой ими магнитодвижущей силы является недостатком дробных зубцовых обмоток. Наличие гармоник приводит к дополнительным шумам, повышенной вибрации, искажению формы кривой ЭДС машины. К тому же этим обмоткам присуще большая индуктивность дифференциального рассеяния, что ведет к снижению

жесткости естественной внешней характеристики и необходимости увеличения магнитодвижущей силы обмотки возбуждения.

Проектируемый генератор имеет классическое электромагнитное возбуждение на роторе с явно выраженными полюсами. Обмотка возбуждения запитывается постоянным током. Статор же имеет дробную зубцовую обмотку.

На сегодняшний день дробные зубцовые обмотки используются в машинах с постоянными магнитами, как это было описано выше, но все больше появляется интерес применения таких обмоток в генераторах с классическим электромагнитным возбуждением.

#### <span id="page-19-0"></span>**7 Построение дробных зубцовых обмоток статора**

Многофазная симметричная обмотка переменного тока создает вращающееся магнитного поле в зазоре между статором и ротором электрической машины. Условие для создания вращающегося магнитного поля – это сдвиг фаз в пространстве на угол  $\alpha$  – электрический угол, и питание обмоток системой из токов, которые сдвинуты во времени точно также на угол . Принцип действия многофазных электрических машин переменного тока основывается на создании вращающегося магнитного поля. Такое обстоятельство требует исследования магнитного поля, которое, в свою очередь, зависит от характеристик обмотки статора.

Итак, у машин переменного тока обмотка якоря будет характеризоваться следующими параметрами:

- 1. Число фаз  $-m$ .
- 2. Число пар полюсов р.
- 3. Число пазов на полюс и фазу *а*.
- 4. Шаг катушки (обмотки) .
- 5. Число параллельных ветвей в фазе  $a$ .
- 6. Число витков фазы  $W$ .
- 7. Соединение фаз (звезда / треугольник).

Перед тем как выбирать обмотку необходимо обеспечить следующее:

1. Высокую синусоидальность ЭДС.

2. Наилучшее использование активного объема.

3. Простоту изготовления и технологию укладки обмотки в пазы статора.

4. Величину в кривой намагничивающей силы и минимальное количество гармоник как высшего, так и низшего порядка по отношению к основной гармонике.

В таблице 1 представлены возможные значения числа пазов на полюс и фазу. У обмоток с  $q < 1$  связь между ротором и числом зубцов статора, а также полюсностью генератора задается величиной д. Такая связь получается из анализа гармонических составляющих в кривой МДС обмоток, они создают гармоники, которые близки между собой по амплитуде и вращающиеся на близких скоростях в разных направлениях. Из этого следует, что такую обмотку можно выполнить на два значения полюсности, а значит на две частоты вращения.

| ${\bf P}$      |                | $\mathbf{z}_1$       |                         |               |                     |                               |                     |                      |                  |                    |                               |                        |  |
|----------------|----------------|----------------------|-------------------------|---------------|---------------------|-------------------------------|---------------------|----------------------|------------------|--------------------|-------------------------------|------------------------|--|
|                | 3              | 9                    | 12                      | 15            | 18                  | 21                            | 24                  | 27                   | 30               | 33                 | 36                            | 39                     |  |
| $\mathbf{1}$   | $^{\prime}$ 2  |                      |                         |               |                     |                               |                     |                      |                  |                    |                               |                        |  |
| $\mathbf{2}$   | $\overline{4}$ | 3/<br>$\overline{4}$ |                         |               |                     |                               |                     |                      |                  |                    |                               |                        |  |
| $\overline{4}$ |                | $\overline{3}$<br>΄8 |                         | $\sqrt[5]{8}$ |                     | 7 <sub>l</sub><br>΄8          |                     | q > 1                |                  |                    |                               |                        |  |
| 5              |                | $\frac{13}{10}$      | $\overline{2}$ ,<br>ี 5 |               | 3 <sub>l</sub><br>5 | $\overline{7}$<br>$\sqrt{10}$ | 4 <sub>1</sub><br>5 | 9 <sub>1</sub><br>10 |                  |                    |                               |                        |  |
| $\overline{7}$ |                |                      | $\frac{1}{2}/7$         | 5/<br>14      | $\overline{3}/7$    |                               | $\frac{4}{7}$       | 9<br>$4^{\circ}$     | 5/<br>7          | 14                 | 6/7                           | 13<br>14               |  |
| $8\,$          |                |                      |                         | 5/<br>16      |                     | 7 <sub>1</sub><br>16          |                     | 9<br>16              | $\overline{5}/8$ | 11<br>16           |                               | 13<br>16               |  |
| $10\,$         |                |                      |                         |               |                     | 7<br>20                       |                     | $\overline{9}$<br>20 |                  | 11<br>$^\prime$ 20 |                               | 13<br><u> 20</u>       |  |
| $11\,$         |                |                      |                         |               | $\frac{3}{11}$      | $\frac{7}{22}$                | 4 <sub>1</sub>      | $\overline{9}$<br>22 | 5                |                    | 6/<br>$\blacktriangleleft$    | $\overline{13}$<br>'22 |  |
| 13             |                |                      |                         |               |                     |                               | $\frac{4}{13}$      | 9<br>26              | 5/<br>1<br>-3    | 11/<br>26          | $\frac{1}{6}$ / <sub>13</sub> |                        |  |
| 14             |                |                      |                         |               |                     |                               |                     | $\overline{9}$<br>28 |                  | 11<br>'28          |                               | 13 <sub>l</sub><br>28  |  |

Таблица 1 – Число пазов на полюс и фазу

# <span id="page-21-0"></span>8 Проектирование синхронного генератора

Все формулы для расчета синхронного генератора используются с [1] и  $[5]$ .

#### <span id="page-21-1"></span>8.1 Исходные данные

Номинальная мощность гидрогенератора  $P_n = 1500 \text{ kBr}$ ; Полная мощность гидрогенератора  $S_n = 1875$  кВА; Номинальное напряжение гидрогенератора  $U_n = 6.3 \text{ kB}$ ; Номинальная частота вращения гидрогенератора  $n_{\text{span}} = 37,5$  об/мин; Частота  $f = 50$  Гц: Число фаз  $m = 3$ ; Коэффициент мощности  $cos \varphi = 0.8$ ; Коэффициент полезного действия  $\eta = 0.942$ .

#### <span id="page-21-2"></span>8.2 Выбор главных размеров, расчет и выбор размеров магнитопровода

Для синхронного генератора при работе на активно-индуктивную нагрузку (отстающий ток) коэффициент, учитывающий падение напряжения в обмотке статора:

$$
k_E = \sqrt{1 + x_1 \cdot (x_1 + 2 \cdot \sin \varphi)} = \sqrt{1 + 0.15 \cdot (0.15 + 2 \cdot 0.6)} =
$$
  
= 1.097, (8.1)

где  $x_{1}^{*}$  – индуктивное сопротивление обмотки статора в отн.ед,  $x_{1}^{*} = 0.15$ . Расчетная мощность в генераторе:

$$
P = \frac{k_E \cdot P_n \cdot 1000}{\cos \varphi} = \frac{1,097 \cdot 1500 \cdot 1000}{0,8} = 2,057 \cdot 10^6 \text{ BA.}
$$
 (8.2)

Машинная постоянная Арнольда:

$$
C_A = \frac{60}{\pi^2 \cdot \alpha_{\delta} \cdot k_B \cdot k_o \cdot A \cdot B_{\delta}} = \frac{60}{3,14^2 \cdot 0,85 \cdot 1,11 \cdot 37500 \cdot 0,9} = 0,00019 \text{ m}^3/\text{BA} \cdot \text{c},\tag{8.3}
$$

где  $\alpha_{\delta} = 0.85$  – расчетный коэффициент полюсного перекрытия;

 $k_B = 1.11 -$  коэффициент формы поля;  $k_o = 1 -$ обмоточный коэффициент;  $A = 37500$  A/m;  $B_{\delta} = 0.9$  Тл.

Внутренний диаметр сердечника статора:

$$
D = \sqrt[3]{\frac{C_a \cdot P}{\lambda \cdot n_n}} = \sqrt[3]{\frac{0,00019 \cdot 2,057 \cdot 10^6}{1 \cdot 37,5}} = 2,188 \text{ M},\tag{8.4}
$$

где  $\lambda = 1 -$  коэффициент относительной длины.

Длины сердечника статора:

$$
l_0 = \lambda \cdot D = 1 \cdot 2{,}188 = 2{,}188 \text{ m}.
$$
 (8.5)

Число полюсов:

$$
p \le \frac{60 \cdot f}{n_n} \le \frac{60 \cdot 50}{37.5} = 80. \tag{8.6}
$$

Выбираем обмотку  $q = \frac{11}{32} (z_1 = 33 \cdot 5 = 165, p = 16 \cdot 5 = 80).$ Полюсное деление:

$$
\tau = \frac{\pi \cdot D}{2p} = \frac{3.14 \cdot 2.188}{2 \cdot 80} = 0.043 \text{ M}.
$$
\n(8.7)

Наружный диаметр сердечника статора:

$$
D_a = k_d \cdot D = 1,04 \cdot 2,188 = 2,28 \text{ m},\tag{8.8}
$$

 $\text{Hig} k_d = 1 + \frac{7 \cdot 9}{Z} = 1 + \frac{7}{165} = 1,042.$ 

Обмотка статора.

Обмоточный коэффициент обмотки  $k_0 = 0.950$  для  $q = \frac{11}{32}$ .

Предварительное значение ЭДС холостого хода определим исходя из номинального фазного напряжения  $U_{nf}$ :

$$
E_0 = k_{E0} U_{nf} \cdot 1000 = 1.4 \cdot \frac{6.3}{\sqrt{3}} \cdot 1000 = 5092 \text{ B.}
$$
 (8.9)

Предварительное значение магнитного потока, соответствующего ЭДС в режиме нагрузки:

$$
\Phi_{0\text{mpe},\mu} = \alpha_{\delta} \cdot \tau \cdot l_0 \cdot B = 0.85 \cdot 0.043 \cdot 2.188 \cdot 0.9 = 0.072 \text{ B6}. \tag{8.10}
$$

Предварительное число витков фазы:

$$
w_1 = \frac{E_0}{4 \cdot k_B k_o \cdot f \cdot \Phi_{\text{onpeq}}} = \frac{5092}{4 \cdot 1,11 \cdot 0,950 \cdot 50 \cdot 0,072} = 581. \tag{8.11}
$$

Число витков в катушке обмотки:

$$
w_k = \frac{w_1 \cdot m \cdot a_1}{z_1} = \frac{581 \cdot 3 \cdot 1}{165} = 11,\tag{8.12}
$$

где  $a_1 = 1$  – число параллельных ветвей обмотки.

Окончательное число витков фазы статора:

$$
w_{11} = \frac{w_k \cdot z_1}{m \cdot a_1} = \frac{11 \cdot 165}{3 \cdot 1} = 605. \tag{8.13}
$$

Полученное значение числа витков фазы статора не должно отличаться от предварительного числа витков фазы более чем на  $\pm 5$ %. Полученное значение витков фазы статора не превышает предварительного числа.

Номинальный фазный ток:

$$
I_{1n} = \frac{P_n}{3 \cdot U_{nf} \cdot \cos \varphi \cdot \eta} = \frac{1500}{3 \cdot 3,64 \cdot 0,8 \cdot 0,942} = 182,4 \text{ A.}
$$
\n(8.14)

Линейная нагрузка:

$$
A_1 = \frac{2 \cdot w_k \cdot z_1 \cdot l_{1n}}{\pi \cdot D \cdot a_1} = \frac{2 \cdot 11 \cdot 165 \cdot 182.4}{3.14 \cdot 2.188 \cdot 1} = 55608.1 \text{ A/m}.
$$
 (8.15)

Высота ярма статора:

$$
h_{a1} = \frac{\Phi}{2 \cdot l_0 \cdot k_c \cdot B_{a1}} = \frac{0.072}{2 \cdot 2.188 \cdot 0.95 \cdot 1.45} = 0.012 \text{ M}.
$$
 (8.16)

где  $k_c = 0.95 -$  коэффициент заполнения сердечника статора сталью;

 $B_{a1} = 1.45$  Тл – магнитная индукция в ярме статора.

Коэффициент заполнения сталью  $k_c$  выбирается в зависимости от толщины листа электротехнический стали и вида изоляционного покрытия. Значения представлены в таблице 2.

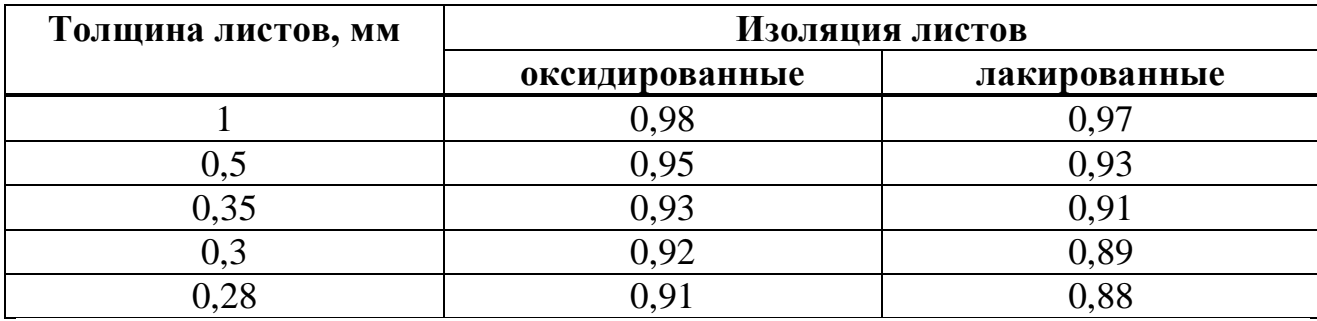

Таблица 2 – Значения коэффициента заполнения сердечника статора сталью

Высота паза статора:

$$
h_{p1} = \left(\frac{D_a - D}{2}\right) - h_{a1} = \left(\frac{2.28 - 2.188}{2}\right) - 0.015 = 0.033 \text{ M}.
$$
 (8.17)

# <span id="page-25-0"></span>**8.3 Размеры прямоугольных пазов и прямоугольных проводников**

Выбор ширины паза.

$$
t_{z1} = \frac{\pi \cdot D}{z_1} = \frac{3.14 \cdot 2.188}{165} = 0.042 \text{ M}.
$$
\n(8.18)

При установленном числе пазов статора  $z_1$  и зубцовом делении  $t_{z1}$ ширина паза  $b_{\rm n}$  связана с шириной зубцов статора  ${b'}_x$  в наиболее узком месте (на диаметре D):

$$
b_{\rm \pi} \le t_{z1} - b'_{z}.\tag{8.19}
$$

Согласно коэффициентам, представленным в таблице 3, интерполируем значения. При  $\tau = 0.043$  принимаем значение  $B_{\delta H} = 0.6375$ .

0,7 и более  $0,3$  $0,2$  $0,4$  $0,5$  $0,6$ **T**, M  $\overline{A\cdot 10^{-2}$ ,  $A/m$  $\sqrt{650 \div 670}$ 450 500 540 575 610  $0,725$  $0,750$  $0,7700$ 0,7800  $0,7900 \div 0,8000$ 0,690  $B_{\delta H}$ , Тл  $\alpha = bp/\tau$ 0,72  $0,75$ 0,66 0,69 0,758 0,729 0,744  $\alpha_{\delta}$ k<sub>B</sub>k<sub>w1</sub> 0,711

Таблица 3 - Коэффициенты

Ширина зубца b'z выбирается так, чтобы индукция в этом сечении не превышала 1,8...1,9 Тл для сердечника статора стали 2411.

Принимаем  $B'_{z1} = 1,83$  Тл.

$$
b'_{z} = 1,32 \cdot t_{z1} \cdot \frac{B_{\delta_H}}{B'_{z1}} = 1,32 \cdot 0,042 \cdot \frac{0,6375}{1,83} = 0,019 \text{ M}.
$$
 (8.20)

Согласно уравнению (8.19) получаем:

$$
b_{\rm \pi} = t_{z1} - b'_{z} = 0.042 - 0.019 = 0.023. \tag{8.21}
$$

Принимаем  $b_{\text{n}} = 0.021$  м.

Ширина паза выбирается так, чтобы в пазу разместились провода и изоляция.

Принятая ширина паза находится в рекомендуемых значениях для  $U_n = 6.3$  кВ максимальной и минимальной ширины паза $b_{\text{max}} = 0.0230$  м и  $b_{\text{min}} = 0.0160$  M.

Выбор размеров паза при косвенном охлаждении обмотки.

Плотность тока в обмотке статора (предварительно):

$$
\Delta_1 = \frac{\Delta_1 A}{A} = \frac{680 \cdot 10^8}{375 \cdot 10^2} = 1,81 \cdot 10^6 \text{ A/m}^2. \tag{8.22}
$$

Для машин с косвенным воздушных охлаждением, рекомендуемые значения произведения плотности тока на линейную нагрузку представлены в таблице 4.

Интерполируя значения, при  $\tau = 0.043$  принимаем  $\Delta_1 A = 680 \cdot 10^8 A^2 / m^3$ .

Таблица 4 - Рекомендуемые значения произведения плотности тока на линейную нагрузку

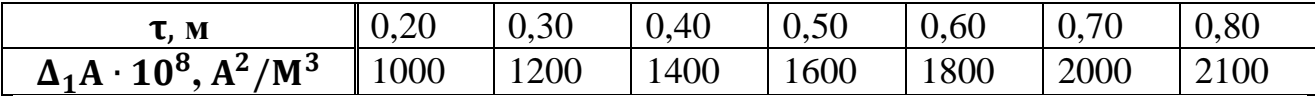

Сечение эффективного проводника обмотки статора (предварительно):

$$
U_{nom} = U_{H.I} \cdot \frac{1000}{\sqrt{3}} = 6.3 \cdot \frac{1000}{\sqrt{3}} = 3637 \text{ B};
$$
\n(8.23)

$$
I_{nom} = \frac{S_n}{3 \cdot U_{nom}} = \frac{1875}{3 \cdot 3637} = 0,172 \text{ A};\tag{8.24}
$$

$$
s_1 = \frac{l_n}{a_1 \Delta_1} = \frac{0.172}{1.1,87 \cdot 10^6} = 9,198 \cdot 10^{-8} \text{ m}^2. \tag{8.25}
$$

Необходимо разбить проводник на элементарные изолированные проводники с высотой  $a_3 \leq 2.5$  мм (при 50 Гц).

Принимаем  $a_2 = 0.002$  м.

Суммарная ширина изолированных проводников по ширине паза:

$$
b_0 = b_{\rm \pi} - 2\delta_{\rm \mu} - \Delta b = 0.02 - 0.0055 - 0.0005 = 0.014 \text{ M}.
$$
 (8.26)

где  $2\delta_u = 0.0055$  м (для термореактивной изоляции, пропитанной эпоксидным компаундом горячего отверждения (класс F)):  $\Delta b = 0,0005 -$  припуск на неточность штамповки и сборки сердечника по ширине паза.

Ширина элементарного проводника стержня:

$$
b_3 = \frac{b_0}{n_3} - \Delta_{\rm H} = \frac{0.014}{2} - 0.0027 = 0.0043 \text{ M},\tag{8.27}
$$

где  $\Delta_{\rm H}$ = 0,0027 – толщина изоляции провода марки ПСД;

 $n<sub>3</sub> = 2 -$  число проводников в эффективном проводе.

Принимаем  $b_3 = 0.004$  м.

Сечение элементарного провода с размерами  $a_3 = 0.002$  м и  $b_3 = 0.004$  м по таблице 5 принимаем  $s_{\text{3}} = 7.63 \cdot 10^{-6}$  мм<sup>2</sup>.

Таблица 5 – Размеры и площади поперечного сечения голых прямоугольных проводов

В миллиметрах

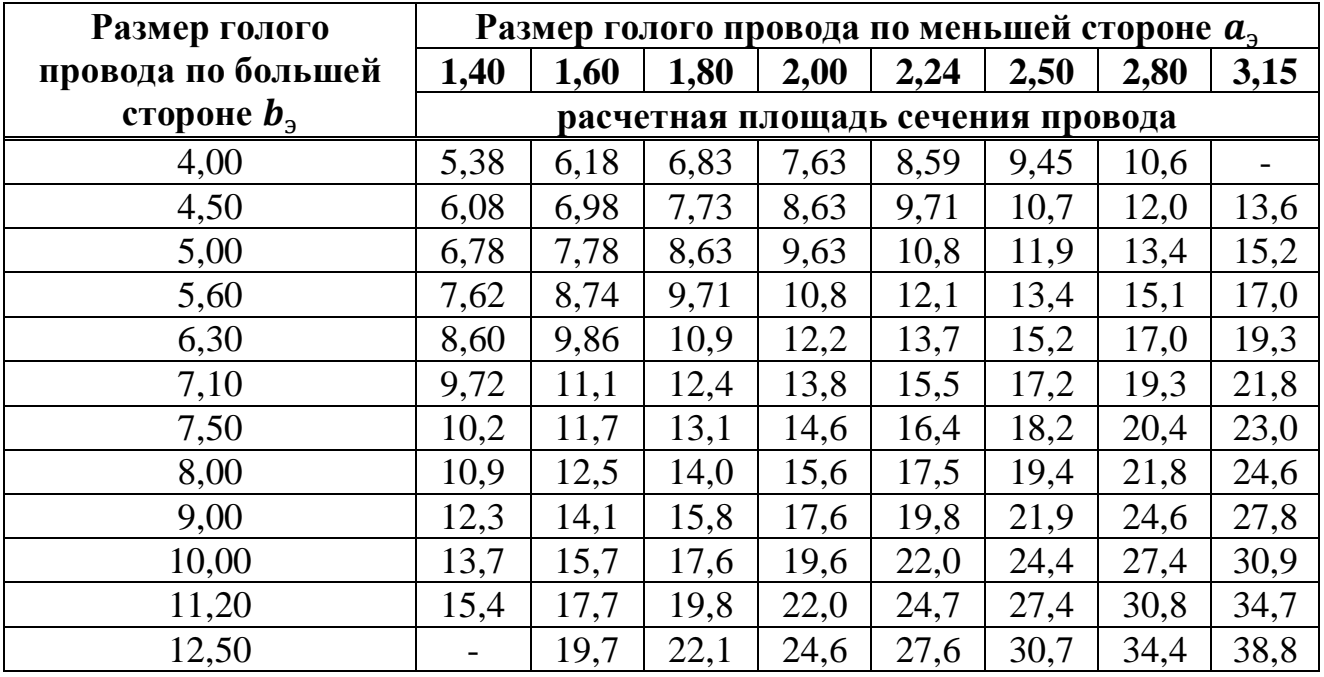

Ширина паза окончательно:

 $b_p = 2 \cdot b_3 + 2 \cdot \Delta_{\mu} + 2 \cdot \delta_{\mu} + \Delta b = 2 \cdot 0.0043 + 2 \cdot 0.0027 + 0.0055 +$  $+0,0005 = 0,02$  M. (8.28) Число проводников в стержне:

$$
C_3 = \frac{s_1}{s_3} = \frac{9,198 \cdot 10^{-8}}{7,63 \cdot 10^{-6}} = 0.0121.
$$
\n(8.29)

Принимаем  $C_3 = 1$ .

Сечение эффективного провода обмотки статора:

$$
s_{11} = C_3 \cdot s_3 = 1 \cdot 7{,}63 \cdot 10^{-6} = 7{,}63 \cdot 10^{-6} \text{ M}.
$$
 (8.30)

Плотность тока в обмотке статора:

$$
\Delta_{11} = \frac{I_{nom}}{a_1 \cdot s_1} = \frac{0.172}{1.9,198 \cdot 10^{-8}} = 1.87 \cdot 10^6 \text{ A/m}^2. \tag{8.31}
$$

Тепловая нагрузка обмотки статора:

$$
T = A_1 \cdot \Delta_{11} = 55608, 1 \cdot 1780000 = 1,04 \cdot 10^{11} A/M^2. \tag{8.32}
$$

# <span id="page-29-0"></span>8.4 Расчет геометрии ротора

При  $\tau = 0.043$  по таблице 2 принимаем  $\alpha = 0.62$ . Ширина полюсного наконечника:

$$
b_p = \alpha \cdot \tau = 0.62 \cdot 0.043 = 0.027 \text{ m},\tag{8.33}
$$

где  $\alpha = 0.62$  - коэффициент полюсного перекрытия. Шаг обмотки:

$$
y = 0.83 \cdot \tau = 0.83 \cdot 0.043 = 0.036. \tag{8.34}
$$

Коэффициент укорочения:

$$
K_{y1} = \sin \frac{y \cdot \pi}{2 \cdot \tau} = \sin \frac{0.036 \cdot 3.14}{2 \cdot 0.043} = 0.965;
$$
 (8.35)

$$
K_{p1} = \frac{\sin\frac{\pi}{6}}{\frac{11}{32}\sin\frac{\pi}{32}} = 1,456. \tag{8.36}
$$

Обмоточный коэффициент:

$$
K_{w1} = K_{p1} \cdot K_{y1} = 1,456 \cdot 0,965 = 1,405. \tag{8.37}
$$

Минимальный зазор между ротором и статором:

$$
\delta = \frac{\sqrt{2} \cdot \mu_0 \cdot \tau \cdot K_{w1} \cdot K_{ad} \cdot A}{\pi \cdot K_{\delta} \cdot X_{ad} \cdot B_{\delta}} = \frac{\sqrt{2} \cdot 4 \cdot 3,14 \cdot 10^{-7} \cdot 0,043 \cdot 1,405 \cdot 0,84 \cdot 375 \cdot 10^2}{3,14 \cdot 1,12 \cdot 0,65 \cdot 0,9} = 0,0015 \text{ M},\qquad(8.38)
$$

где  $K_{w1}$  – обмоточный коэффициент;

 $K_{\delta} = 1.12 -$  коэффициент зазора;

А - линейная нагрузка, А/м;

 $B_{\delta}$  - максимальная индукция в зазоре при холостом ходе и номинальном напряжении;

 $K_{ad} = 0.84 -$  коэффициент реакции по продольной оси;

 $\mu_0 = 4 \cdot \pi \cdot 10^{-7}$  — магнитная проницаемость зазора, Г/м;

 $X_{ad} = 0.65 -$  индуктивное сопротивление взаимоиндукции по продольной оси.

Максимальный зазор под краем полюса:

$$
\delta_m = 1.5 \cdot \delta = 1.5 \cdot 0.0015 = 0.003 \text{ m}.
$$
\n(8.39)

Радиус дуги полюсного наконечника:

$$
R_p = \frac{D}{2 + 8 \cdot D \cdot \frac{(\delta_m - \delta)}{b^2 p}} = \frac{2,188}{2 + 8 \cdot 2,188 \cdot \frac{(0,003 - 0,0015)}{0,027^2}} = 0,084 \text{ M}.
$$
 (8.40)

Длина сердечника полюса:

$$
l_m = l_0 + 0.04 \cdot \tau = 2.188 + 0.04 \cdot 0.043 = 2.19 \text{ m}, \qquad (8.41)
$$

где  $l_0$  – длина сердечника статора.

Расчетная длина сердечника полюса:

$$
l_{m1} = l_m - 0.04 \cdot \tau = 2.19 - 0.04 \cdot 0.043 = 2.188. \tag{8.42}
$$

Зубцовое деление  $t_{z1} = 0.042$  м.

$$
t_{z2} = 0.8 \cdot t_{z1} = 0.8 \cdot 0.042 = 0.0336 \text{ m}.
$$
 (8.43)

Предварительно  $d_c$ :

$$
d_c = 0.3 \cdot t_{z2} = 0.3 \cdot 0.0336 = 0.01 \text{ m}.
$$
 (8.44)

Расстояние b между крайним стержнем и краем полюсного наконечника должно быть не менее 1 см. Число стержней на полюс:

$$
n_c = 1 + \frac{b_p - d_{c1} - 2 \cdot b}{t_{z2}} = 1 + \frac{0.03 - 0.01 - 2 \cdot 0.01}{0.03} = 0.91. \tag{8.45}
$$

Принимаем  $n_c = 1$ .

Сечение медного стержня демпферной обмотки:

$$
S_{c1} = \frac{0.15 \cdot \tau \cdot A_1}{n_c \cdot \Delta_{11}} = \frac{0.15 \cdot 0.043 \cdot 55610}{1.87 \cdot 10^6} = 192 \cdot 10^{-6} \text{ m}^2. \tag{8.46}
$$

Принимаем  $d_c = 0.0156$ , тогда:

$$
S_c = \frac{\pi \cdot d_c^2}{4} = \frac{3.15 \cdot 0.0156^2}{4} = 191 \cdot 10^{-6} \text{ m}^2. \tag{8.47}
$$

Сечение короткозамыкающего сегмента демпферной обмотки:

$$
S_x = 0.5 \cdot n_c \cdot S_c = 0.5 \cdot 1 \cdot 191 \cdot 10^{-6} = 0.0001 \text{ m}^2. \tag{8.48}
$$

Размеры короткозамыкающего сегмента демпферной обмотки:

$$
S_k = 0.5 \cdot n_c \cdot S_c = 0.5 \cdot 1 \cdot 191 \cdot 10^{-6} = 0.0001 \text{ m}^2.
$$

Длина стержня:

$$
l_c = l_m + 0.2 \cdot \tau = 2.19 + 0.2 \cdot 0.043 = 2.199 \text{ m.}
$$
 (8.49)

Высота полюсного наконечника:

$$
h_{pnac} = 0.054 \cdot \left(1 + \frac{2.5}{p}\right) \cdot \tau = 0.054 \cdot \left(1 + \frac{2.5}{80}\right) \cdot 0.043 = 0.002 \text{ M.}
$$
 (8.50)

Высота сердечника полюса:

$$
h_m = 0,48 \cdot \left(\frac{1,77}{0,15+\sqrt{\tau}} - 1\right) \cdot \tau = 0,48 \cdot \left(\frac{1,77}{0,15+\sqrt{0,043}} - 1\right) \cdot 0,043 =
$$

Выбранная высота полюса  $h_m = 0.15...0.30$  м, принимаем ближайшее значение  $h_m = 0.15$  м.

Размера обода ротора.

Внешний диаметр обода ротора:

 $D_{a2} = D - 2 \cdot \delta - 2 \cdot h_{mnc} - 2 \cdot h_m = 2{,}188 - 2 \cdot 0{,}002 - 2 \cdot 0{,}012 - 2 \cdot$  $\cdot$  0,15 = 1,86 м. (8.52)

Длина обода ротора:

$$
l_{a2} = l_m + 2\delta_u + 2 \cdot b_3 + \Delta = 2,19 + 0,005 + 2 \cdot 0,004 + 0,05 =
$$
  
= 2,25 m, (8.53)

где 2 $\delta_u = 0.005$  м;  $b_9 = 0.1 \cdot \tau = 0.1 \cdot 0.043 = 0.0043$  м;

 $\Delta = 0.05$  м.

Расчет ширины полюсного наконечника.

Определяем путем решения нелинейного уравнения методом последовательных приближений. Предварительно рассчитываем следующие исходные данные:

1) ЭДС взаимоиндукции при номинальной нагрузке:

$$
E_{nom} = \sqrt{1 + X_{\sigma} \cdot (2 \cdot \sin \varphi + X_{\sigma})} = \sqrt{1 + 0.15 \cdot (2 \cdot 0.6 + 0.15)} =
$$
  
= 1.097. (8.54)

2) МДС возбуждения при номинальной нагрузке:

$$
F_r = 1 + 2 \cdot (E_{nom} - 1) = 1 + 2 \cdot (1,097 - 1) = 1,194; \tag{8.55}
$$

$$
\sin \alpha = \frac{\sin \varphi + X_{\sigma}}{E_{nom}} = \frac{0.6 + 0.15}{1.097} = 0.684;
$$
\n(8.56)

$$
F_a = 0.9 \cdot X_{ad} = 0.9 \cdot 0.65 = 0.585; \tag{8.57}
$$

$$
F_{nom} = \sqrt{F_r^2 + F_a \cdot (2 \cdot F_r \cdot \sin \alpha + F_a)} =
$$
  
=  $\sqrt{1,194^2 + 0,585 \cdot (2 \cdot 1,194 \cdot 0,684 + 0,585)} = 1,65.$  (8.58)

# 3) Поток при номинальном напряжении и холостом ходе:

$$
U_{nom} = \frac{U_n \cdot 1000}{\sqrt{3}} = \frac{6,3 \cdot 1000}{\sqrt{3}} = 3637 \text{ B};\tag{8.59}
$$

$$
\Phi_{nom} = \frac{k_E \cdot U_{nom}}{4 \cdot k_B \cdot K_{w1} \cdot f \cdot w_{11}} = \frac{1,097 \cdot 3637}{4 \cdot 1,11 \cdot 1,405 \cdot 50 \cdot 605} = 0,021 \text{ B6};\tag{8.60}
$$

$$
\Phi = \frac{\Phi_{nom}}{k_E} = \frac{0.021}{1.097} = 0.019 \text{ B6.}
$$
\n(8.61)

# 4) Расчетная индукция в полюсе:

$$
B'_m = k_{mc} \cdot B_m = 0.95 \cdot 1.7 = 1.615 \text{ TJ},\tag{8.62}
$$

где  $k_{mc} = 0.95$ ;

$$
B_m=1.7\,\mathrm{TJ}.
$$

5) Коэффициент  $K_{\delta\tau}$ :

$$
K_{\delta\tau} = \frac{1.6 \cdot \delta}{\tau} = \frac{1.6 \cdot 0.002}{0.043} = 0.074. \tag{8.63}
$$

6) Величина  $C'_m$ :

$$
C'_{m} = \tau - \frac{\pi \cdot (h_{m} + 2 \cdot (h_{pnac} + \delta))}{2 \cdot p} = 0,043 - \frac{3,14 \cdot (0,15 + 2 \cdot (0,012 + 0,002))}{2 \cdot 80} = 0,04.
$$
\n(8.64)

7) Величина  $C_p$ :

$$
d_1 = h_{p n a c} + \delta - \frac{b_p^2}{4 \cdot D} = 0.012 + 0.002 - \frac{0.027^2}{4 \cdot 2.188} = 0.014 \text{ m};\tag{8.65}
$$

$$
C_p = \tau - b_p - \frac{\pi \cdot d_1}{p} = 0.043 - 0.027 - \frac{3.14 \cdot 0.014}{80} = 0.015 \text{ m}.
$$
 (8.66)

8) Величина  $\lambda'_{p}$ :

$$
\lambda'_{p} = 4,44 \cdot \left(\frac{d_1}{c_p} - 0.25\right) = 4,44 \cdot \left(\frac{0.014}{0.015} - 0.25\right) = 3,034. \tag{8.67}
$$

Начальное значение  $b_{\text{M}}$  на первой итерации  $(i=1)$  вычисляем по формуле:

$$
b_{m01} = b_p - 2.2 \cdot h_{pnac} = 0.027 - 2.2 \cdot 0.012 = 0.001 \text{ m}.
$$
 (8.68)

При  $b_{m01} = 0,001$  м проводим первую итерацию  $(i=1)$ , определяя: -магнитную проводимость для потока рассеяния полюсов:

$$
a_p = \frac{b_p - b_{m01}}{2 \cdot c_p} = \frac{0.027 - 0.001}{2 \cdot 0.015} = 0.867; \tag{8.69}
$$

$$
\lambda_{mp} = \frac{1.75 \cdot h_m}{c'_{m} - b_{m01}} = \frac{1.75 \cdot 0.15}{0.04 - 0.001} = 6.731;
$$
\n(8.70)

$$
\lambda_{ml} = \frac{1.17 \cdot b_{m01}}{l_{m1}} = \frac{1.17 \cdot 0.001}{2.188} = 0.000535;
$$
\n(8.71)

$$
\lambda_p = \lambda_{p1} + 1.75 \cdot (a_p + 0.2) - 1.27 \cdot (a_p - 0.5)^2 = 3.034 +
$$
  
+1.75 \cdot (0.867 + 0.2) - 1.27 \cdot (0.867 - 0.5)^2 = 4.73; (8.72)

$$
\lambda_{f\Phi 1} = \lambda_p + \lambda_{mp} + \lambda_{ml} = 4.73 + 6.731 + 0.000535 = 11.46. \tag{8.73}
$$

-коэффициент рассеяния полюсов:

$$
\sigma_{m1} = 1 + K_{\delta\tau} \cdot \lambda_{f\Phi 1} = 1 + 0.074 \cdot 11.462 = 1.848. \tag{8.74}
$$

-магнитный поток в основании полюса:

$$
\Phi_{mn1} = \Phi \cdot E_{nom} + \Phi \cdot (\sigma_{m1} - 1) \cdot F_r = 0.019 \cdot 1.097 +
$$
  
+0.019 \cdot (1.848 - 1) \cdot 1.194 B6. (8.75)

-конечное значение ширины полюса после проведения первой итерации  $(i=1)$ :

$$
b_{m1} = \frac{\Phi_{mn1}}{l_{m1} \cdot B'} = \frac{0.04}{2.188 \cdot 1.615} = 0.01132 \text{ M}.
$$
 (8.76)

-относительная точность определения  $b_{m1}$  на первой итерации:

$$
\Delta_1 = \frac{|b_{m1} - b_{m01}|}{b_{m01}} = \frac{|0.01132 - 0.001|}{0.001} = 10.32. \tag{8.77}
$$

Задаваясь относительной точностью  $\varepsilon = 0.01$ , видно, что  $\Delta_1 = 10.32$ 

 $0.01 = \varepsilon$ , следовательно, необходимо проведение еще нескольких итераций.

Результаты расчетов по всем итерациям сведены в таблицу 6.

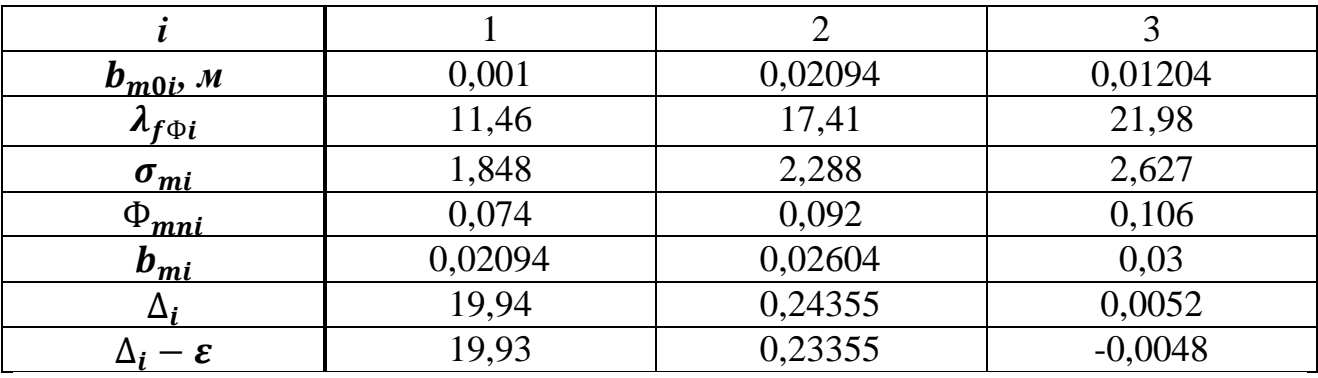

Таблица 6 - Результаты итераций

По таблице 6 видно, что приемлемая относительная точность расчета  $\Delta_i = \Delta_3 = -0.0048 < 0.01 = \varepsilon$ , достигается в четвертой итерации (*i*=3), где  $b_{mi} = b_{m3} = 0.01204$  м. Предварительно принимаем  $b_m = 0.012$  м.

Чтобы обеспечить надежное крепление катушки полюса, ширина полюсного наконечника должна удовлетворять условию:

$$
b_m \le b_p - 1.5 \cdot h_{pnac}.\tag{8.78}
$$

Условие (4.77) выполняется  $0,012 \le 0,03 - 1,5 \cdot 0,012$ . Принимаем  $b_m = 0.012$  м.

# <span id="page-37-0"></span>9 Создание модели синхронного генератора в программном комплексе ANSYS Motor-CAD

Полученные значения рассчитанные выше используем для визуального синхронного генератора и дальнейших вычислений в представления программном комплексе ANSYS Motor-CAD.

Задаем основные геометрические параметры ротора и статора в программе Motor-CAD, а также осевые размеры машины. Профильное изображение генератора изображено на рисунке 9.1, 3D вид синхронного генератора изображен на рисунке 9.2. Осевые размеры показаны на рисунке 9.3.

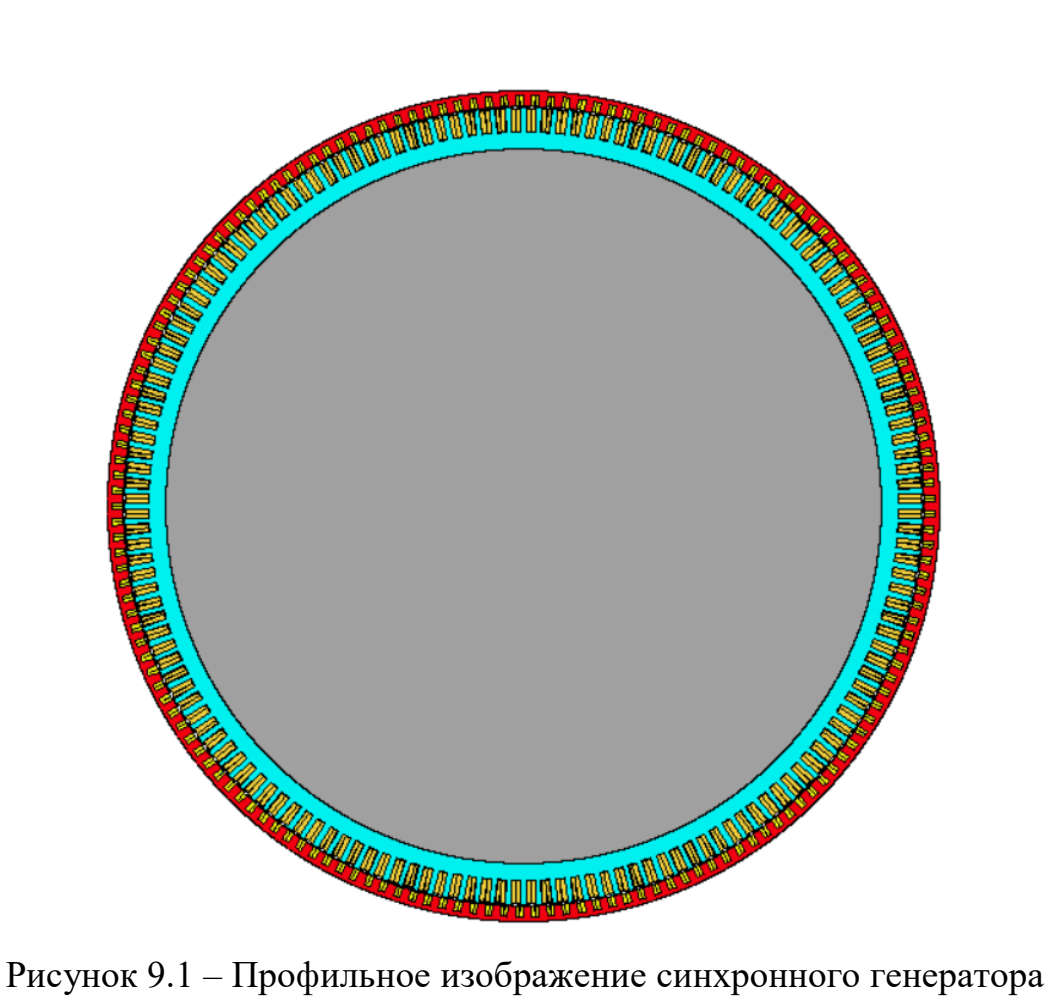

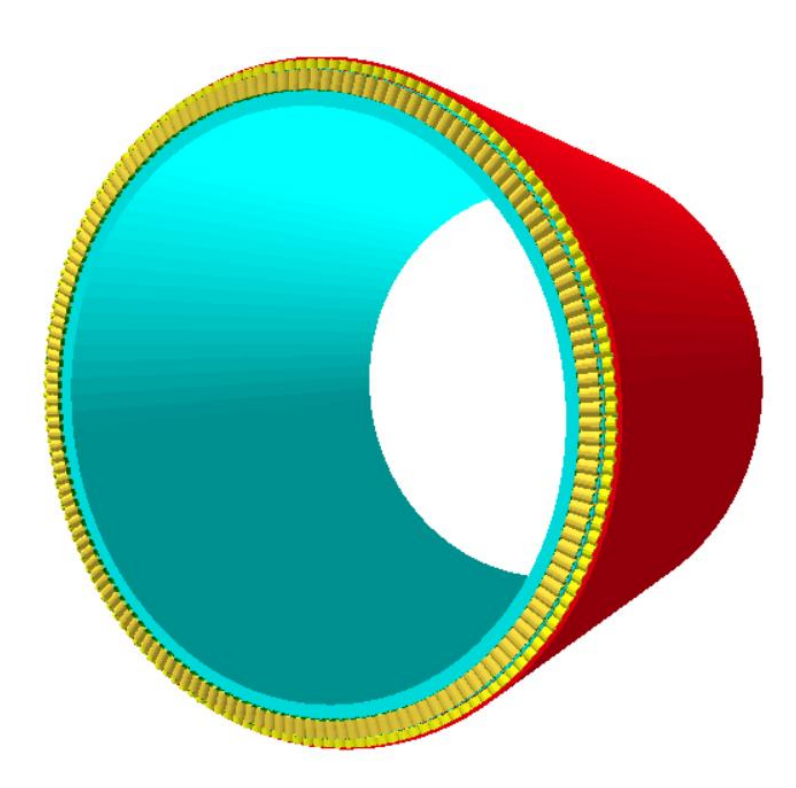

Рисунок 9.2 – 3D вид синхронного генератора

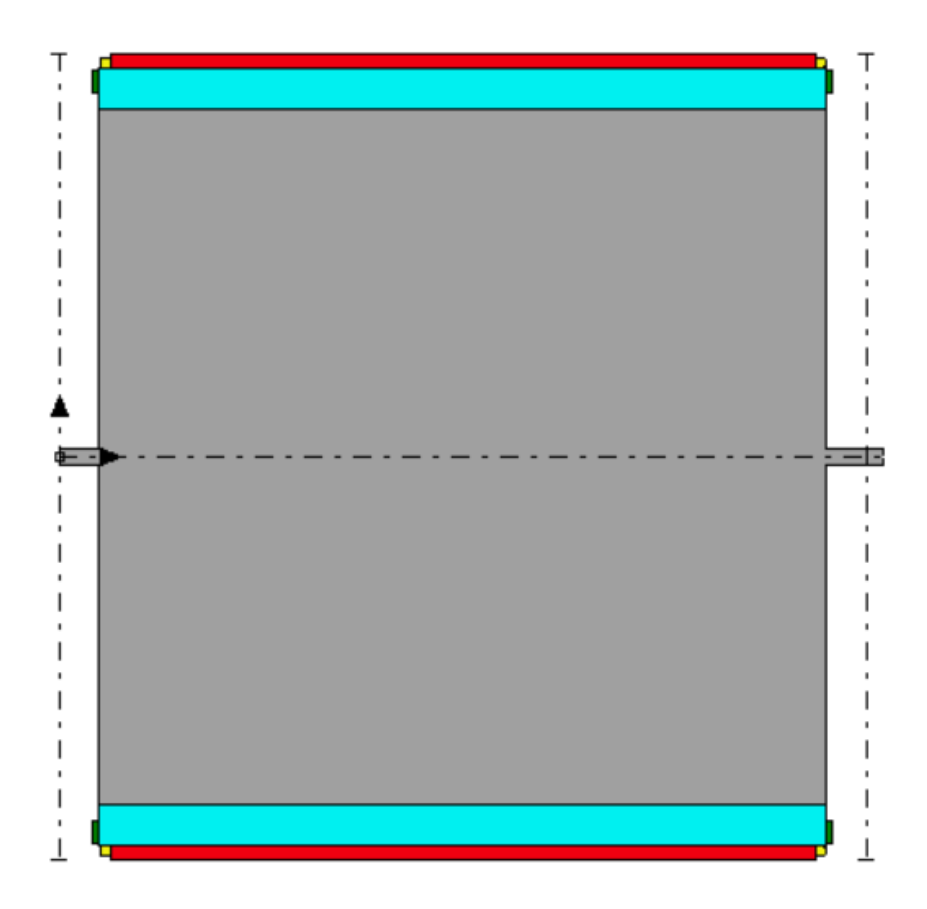

Рисунок 9.3 – Осевые размеры

Задаются параметры обмотки статора в программе Motor-CAD, обмотка статора представлена на рисунке 9.4.

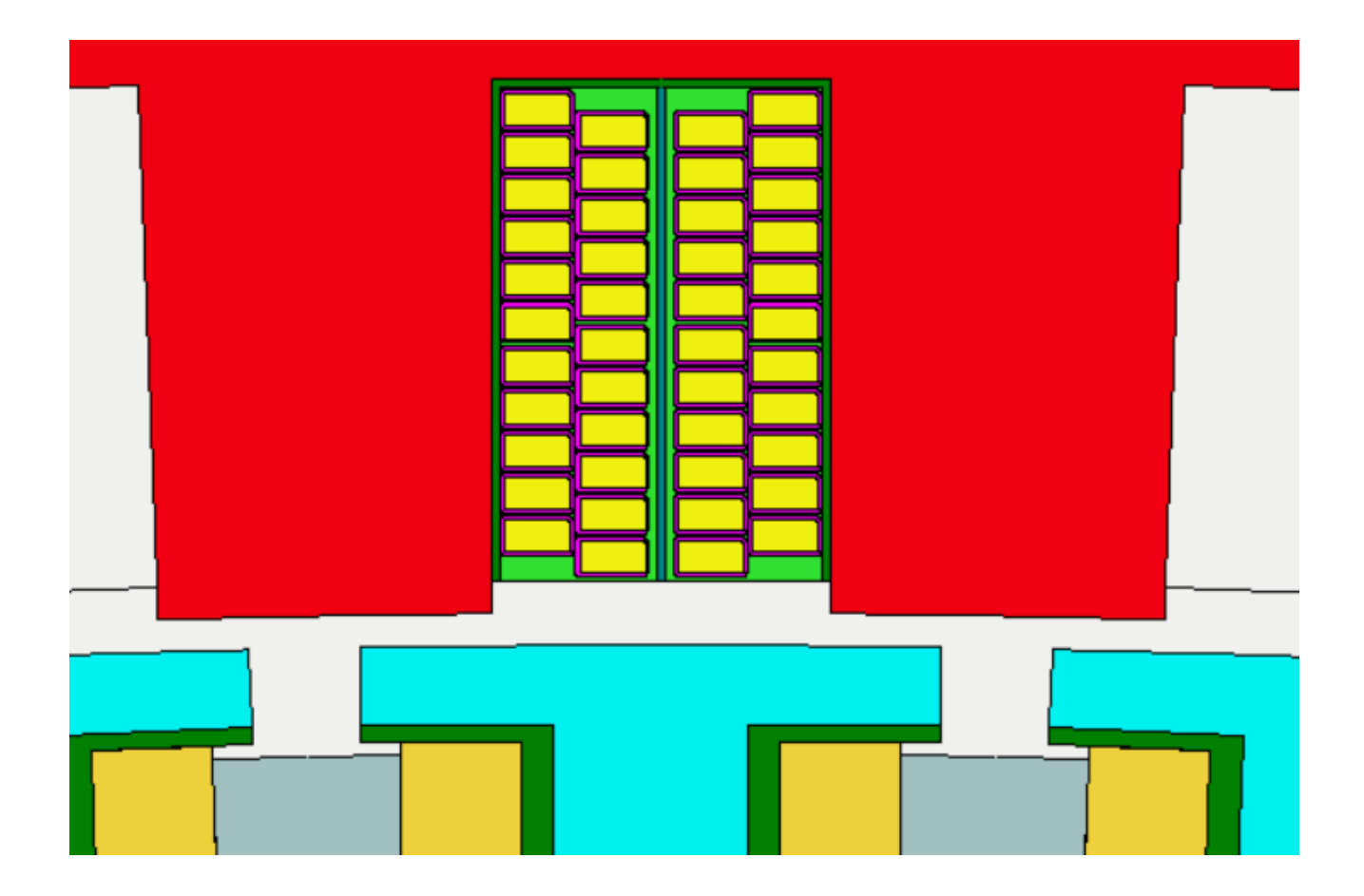

Рисунок 9.4– Обмотка статора синхронного генератора

Далее вносятся параметры обмотки возбуждения в программу Motor-CAD, обмотка возбуждения представлена на рисунке 9.5.

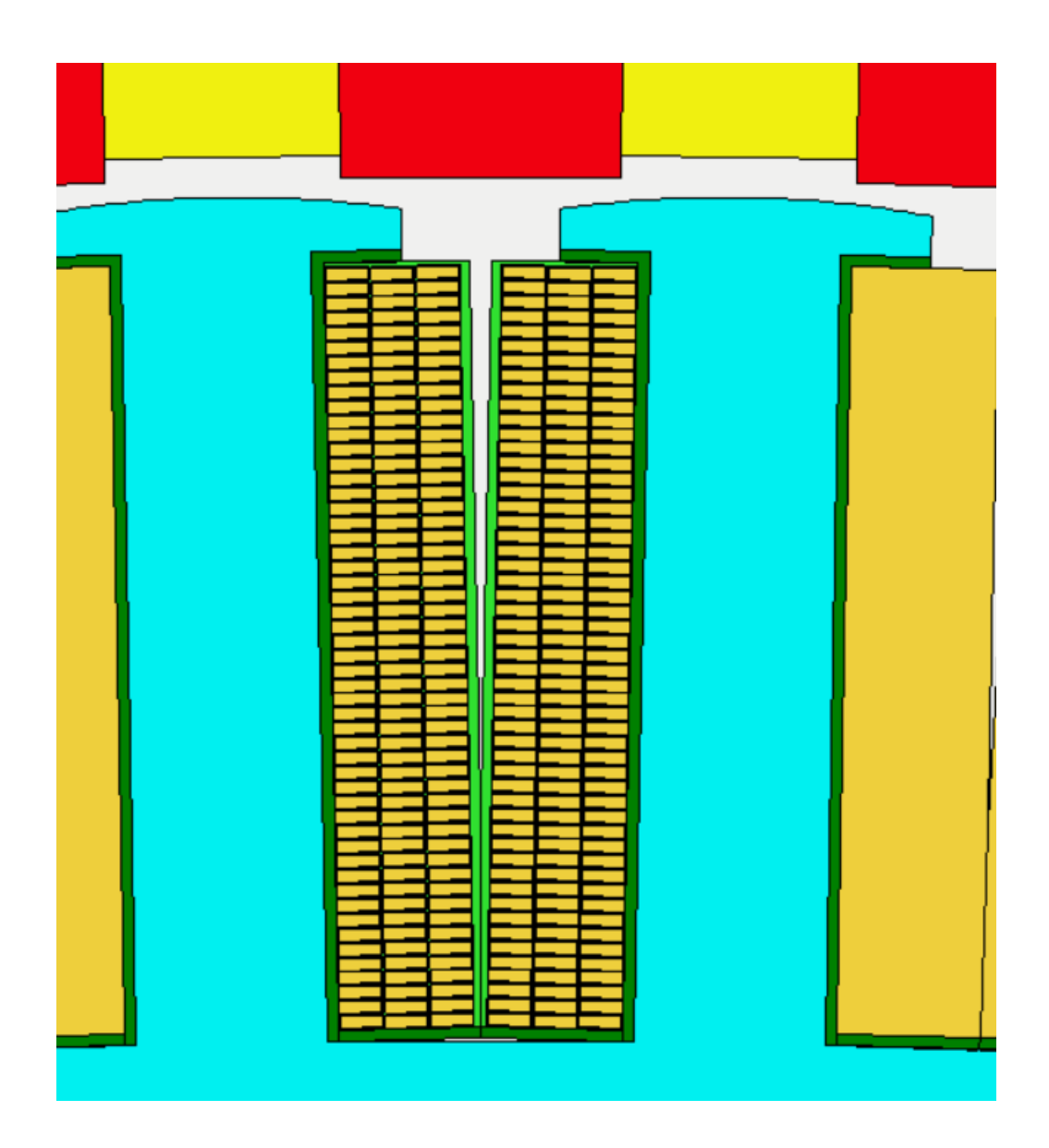

Рисунок 9.5 – Обмотка возбуждения

Следующий этап – задание свойств для материалов. Для магнитопровода генератора применяются тонкие электротехнические стали толщиной 0,5 мм, выбираем сталь для сердечника статора марки Сталь 2411, для сердечника ротора – листовая сталь толщиной 1 мм марки Ст3.

Создается электронная магнитная модель синхронного генератора. Программа осуществляет расчет магнитного поля методом конечных элементов. Суть метода заключается в том, что вся модель машины разбивается на большое количество мелких элементов, создается треугольная сетка, в каждой вершине которых производится расчет электромагнитного поля.

Программой используются уравнения Максвелла и по ним определяется индукция магнитного поля, напряженность магнитного поля, векторы магнитного потенциала. Таким образом, получается картина распределения магнитного поля внутри машины и исходя из этих данных можно получить разные характеристики, параметры машины.

С помощью метода численного моделирования магнитного поля, реализованного в MotorCad, были немного подправлены параметры генератора, чтобы получить необходимую ЭДС.

Полученная форма ЭДС обмотки статора генератора, представленная на рисунке 9.6 получается достаточно синусоидальной.

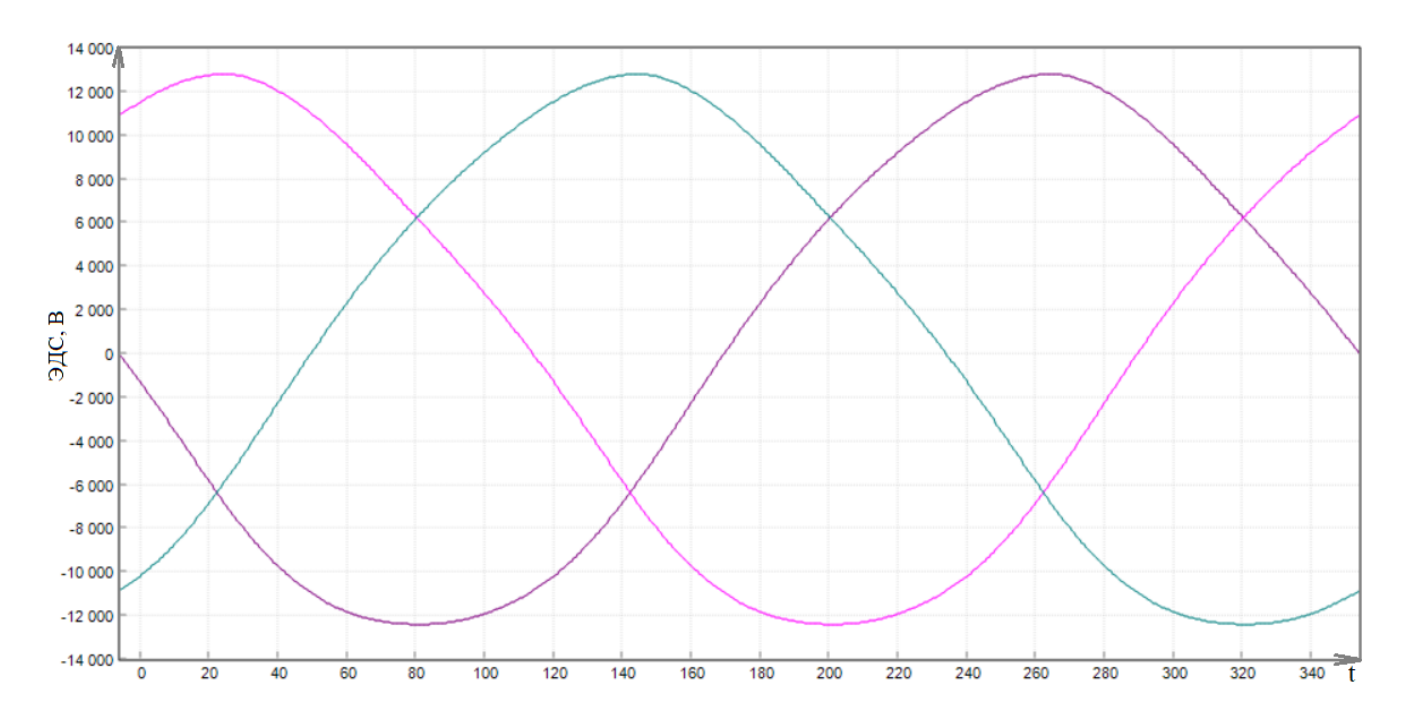

Рисунок 9.6 – Форма ЭДС обмотки

#### <span id="page-42-0"></span>**10 Расчет номинального напряжения генератора**

Анализ режимов работы синхронных генераторов производится методом векторных диаграмм. Конечные цели анализа, которые достигаются при построении векторных диаграмм, определяются исходными данными.

Известны значения ЭДС, величина и характер нагрузки I, определяется напряжение на зажимах генератора - U.

Коэффициент мощность  $\cos \varphi = 0.8$ , то есть угол  $\varphi \approx 37^{\circ}$ .

Угол между векторами Е и U - угол нагрузки  $\theta$ . Этот угол определяет нагрузку синхронной машины во время ее работы в составе энергосистемы. В соответствии с угловой характеристикой, чтобы иметь запас по моменту, угол нагрузки взят в пределах  $30^{\circ} - 45^{\circ}$ . Принят угол  $\theta = 33^{\circ}$ .

Угол между  $E_0$  и током:

$$
\Psi = \varphi + \theta = 37^{\circ} + 33^{\circ} = 70^{\circ}.
$$
 (10.1)

Зная значения  $E_0 = 5155 B$ ,  $I_n = 182.4 A$ , можно рассчитать проекции тока  $I_n$  на продольную  $I_d$  и поперечную  $I_q$  оси:

$$
I_d = I_n \cdot \sin \Psi = 182.4 \cdot \sin 70 = -20.94 \text{ A};\tag{10.2}
$$

$$
I_q = I_n \cdot \cos \Psi = 182.4 \cdot \cos 70 = 181.19 \text{ A.}
$$
 (10.3)

Напряжение находится из прямоугольного треугольника с катетами:

$$
E_1 = E_0 - I_d \cdot X_d = 5155 - (-20.94) \cdot 0.279 = 5161 \text{ B};\tag{10.4}
$$

$$
E_2 = I_q \cdot X_q = 181,19 \cdot 0,174 = 31,56 \text{ B},\tag{10.5}
$$

$$
\text{rate } X_d = X_{ad} + X_{\sigma} = 235,9 \cdot 10^{-3} + 43,1 \cdot 10^{-3} = 0,279;
$$
\n
$$
X_q = X_{aq} + X_{\sigma} = 131,1 \cdot 10^{-3} + 43,1 \cdot 10^{-3} = 0,174;
$$
\n
$$
X_{ad} = 235,9 \cdot 10^{-3};
$$
\n
$$
X_{aq} = 131,1 \cdot 10^{-3};
$$
\n
$$
X_{\sigma} = 43,1 \cdot 10^{-3}.
$$

$$
U = \sqrt{{E_1}^2 + {E_2}^2} = \sqrt{5161^2 + 31{,}56^2} = 5160 \text{ B.}
$$
 (10.6)

### <span id="page-44-0"></span>11 Потери для оценки коэффициента полезного действия

Электрические потери:

$$
P_{3n} = m \cdot I_n^2 \cdot r = 3 \cdot 182.4^2 \cdot 3.17 \cdot 10^{-3} = 316.4 \text{ Br}, \tag{11.1}
$$

где т - число фаз;

 $r = 3.17 \cdot 10^{-3}$  – активное сопротивление обмотки якоря.

Механические потери:

1. Вентиляционные потери на циркуляцию газа в системе охлаждения  $P_B$ . Окружная линейная скорость на наружной поверхности ротора:

$$
v = 2 \cdot f \cdot \tau = 2 \cdot 50 \cdot 0,043 = 4,3 \text{ m/c},\tag{11.2}
$$

где  $f = 50 \, \text{F}$ ц;

 $\tau = 0.043$ ;

Теоретический напор, развиваемый вращающимся ротором:

$$
H = g_0 \cdot v^2 = 1,22 \cdot 4,3 = 22,56 \text{ m};\tag{11.3}
$$

$$
k_v = k_Q \cdot v^2 \cdot g_0 = 1.4 \cdot 4.3^2 \cdot 1.22 = 31.58,\tag{11.4}
$$

где  $k_Q$  - коэффициент, учитывающий потери на трение вращающихся частей об охлаждающий газ.

 $g_0$  – плотность газа, для воздуха  $g_0 = 1.22 \text{ кr/m}^3$ .

Расход газа Q, участвующего в теплообмене (переносящее тепло от нагретых частей к охладителям):

$$
Q = \frac{P_f + P_s + P_r}{C_v \cdot Q_1 - k_v} = \frac{2798 + 3537 + 4857}{1100 \cdot 25 - 31.58} = 1.324 \text{ m}^3/\text{c},\tag{11.5}
$$

где  $P_f$  – потери на возбуждение, Вт;

$$
P_s
$$
 — потери в стали статора, Вт;  
\n $P_r$  — потери в стали ротора, Вт;  
\n $C_v = 1100 \text{ Дж/m}^3 \cdot {}^{\circ}\text{C} - \text{обьемная теплоемкость воздуха};$   
\n $Q_1 = 25 {}^{\circ}\text{C}.$ 

$$
P_{\rm B} = k_{Q} \cdot H \cdot Q = 1.4 \cdot 22.56 \cdot 1.324 = 41.82 \text{ Br}; \qquad (11.6)
$$

$$
n_n = \frac{n_{nom}}{60} = \frac{37.5}{60} = 0.625 \, \text{1/c};\tag{11.7}
$$

$$
\Omega = 2 \cdot \pi \cdot n_n = 2 \cdot 3.14 \cdot 0.625 = 3.927 \text{ paq/c};
$$
\n(11.8)

$$
y_1 = \frac{\frac{b_p^2}{\delta}}{5 + \frac{b_p}{\delta}} = \frac{\frac{0.021^2}{0.0015}}{5 + \frac{0.021}{0.0015}} = 10.32;
$$
 (11.9)

$$
k_{\delta 1} = \frac{t_{z1}}{t_{z1} - y_1 \cdot \delta} = \frac{0.042}{0.042 - 10.32 \cdot 0.0015} = 1.584. \tag{11.10}
$$

Индукция в зазоре при холостом ходе:

$$
B_0 = B_\delta \cdot (k_{\delta 1} - 1) = 0.9 \cdot (1.584 - 1) = 0.526 \text{ T.}
$$
 (11.11)

Добавочные потери на поверхностях полюсных наконечников при холостом ходе:

$$
P_{p0} = 2 \cdot p \cdot \alpha \cdot \tau \cdot l_1 \cdot k_{\Delta} \cdot (z_1 \cdot \Omega)^{1,5} \cdot (B_0 \cdot t_{z1})^2 = 2 \cdot 80 \cdot 0.352 \cdot 0.043 \cdot \cdot \cdot 0.042 \cdot 195 \cdot (165 \cdot 3.927)^{1,5} \cdot (0.526 \cdot 0.042)^2 = 159.66 \text{ Br}, \qquad (11.12)
$$

где  $k_{\Delta} = 195$ ;

 $\alpha = 0.352 -$ коэффициент полюсного перекрытия.

Добавочные потери на поверхности полюсных наконечников от зубчатости статора при коротком замыкании:

$$
P_{rk} = 0.2 \cdot P_{p0} \cdot \left(\frac{2 \cdot p \cdot X_{ad}}{z_1 \cdot (k_{\delta 1} - 1)}\right)^2 = 0.2 \cdot 159,66 \cdot \left(\frac{2 \cdot 80 \cdot 235,9 \cdot 10^{-3}}{165 \cdot (1,584 - 1)}\right)^2 = 4,89 \text{ Br.}
$$
\n(11.13)

Добавочные потери на поверхности полюсного наконечника от высших гармонических составляющих статора при коротком замыкании:

$$
P_{rk1} = \frac{2.1}{\sqrt[3]{q_1}} \cdot \left(\frac{k \cdot X_{ad}}{k_{\delta_1} - 1}\right)^2 \cdot P_{p0} = \frac{2.1}{\sqrt[3]{\frac{11}{32}}} \cdot \left(\frac{0.055 \cdot 235.9 \cdot 10^{-3}}{1.584 - 1}\right)^2 \cdot 159.66 =
$$
  
= 0.236 Br. (11.14)

где  $k = 0.055 -$  коэффициент в функции от относительного шага омботки.

$$
P_p = P_{p0} + P_{rk} + P_{rk1} = 159,66 + 4,899 + 0,236 = 164,79 \text{ Br.}
$$
 (11.15)

Потери короткого замыкания. Основные электрические потери в обмотке статора при номинальном токе и  $t = 75^{\circ}$ С:

$$
P_3 = 3 \cdot \frac{r_a}{k_r} \cdot I_n^2 = 3 \cdot \frac{3.17 \cdot 10^{-3}}{1,069} \cdot 182.4^2 = 295.97 \text{ Br.}
$$
 (11.16)

Добавочные потери в обмотке статора:

$$
P_{\rm 9A} = (k_r - 1) \cdot P_{\rm 9} = (1,069 - 1) \cdot 295,97 = 20,42 \text{ Br.}
$$
 (11.17)

Потери в обмотке статора:

$$
P_{cu} = P_3 + P_{3\mu} = 295.97 + 20.42 = 316.4 \text{ Br};
$$
\n(11.18)

$$
P_a = P_1 \cdot B_{a1}^2 \cdot \left(\frac{f}{50}\right)^{1,3} = 1,5 \cdot 1,24^2 \cdot \left(\frac{50}{50}\right)^{1,3} = 2,306 \text{ Br};\tag{11.19}
$$

$$
P_{z} = P_{1} \cdot B_{z1}^{2} \cdot \left(\frac{f}{50}\right)^{1,3} = 1,5 \cdot 1,83^{2} \cdot \left(\frac{50}{50}\right)^{1,3} = 5,023 \text{ Br},\tag{11.20}
$$

$$
r \text{Re } P_1 = 1,5 \text{ Br}/\text{Kr};
$$

$$
B_{a1} = 1,24 \text{ TJ};
$$

$$
B_{z1} = 1,83 \text{ TJ}.
$$

 $P_m = K_{da} \cdot P_a \cdot G_a + K_{dz} \cdot P_z \cdot G_z = 1,3 \cdot 2,306 \cdot 1838 + 1,7 \cdot 5,023 \cdot 2246 =$  $= 24690 \text{ Br},$  (11.21)

$$
r \text{Re } K_{da} = 1.3;
$$
  
\n
$$
K_{dz} = 1.7;
$$
  
\n
$$
G_a = 1838 \text{ Kr};
$$
  
\n
$$
G_z = 2246 \text{ Kr};
$$

$$
P_{kz} = 10.7 \cdot P_1 \cdot B_3 \cdot G_z = 10.7 \cdot 1.5 \cdot 0.338 \cdot 2246 = 12180 \text{ Br.}
$$
 (11.22)

Потери в сердечнике статора:

$$
P_{Fe} = P_m + P_{kz} = 24690 + 12180 = 36870 \text{ Br};
$$
\n(11.23)

$$
\theta = \frac{P_B + P_f + P_p + P_{Cu} + P_{Fe}}{c_v \cdot Q} = \frac{41,82 + 27980 + 164,8 + 316,4 + 36870}{1100 \cdot 1,324} = 44,9. \tag{11.24}
$$

Потери на трение в подшипниках:

$$
P_{tr} = k_N \cdot \sqrt{N_{\pi}^3 \cdot \Omega^3} = 1.45 \cdot 10^{-7} \cdot \sqrt{882421.8^3 \cdot 3.925^3} = 934.6 \text{ Br},\tag{11.25}
$$

где  $k_N = 1.45 \cdot 10^{-7}$ ;  $N_{\rm \pi} = 882424.8$  Br.

 $=$ 

Суммарные механические потери вертикального гидрогенератора:

$$
P_{sum} = P_f + P_s + P_r + P_{3n} + P_B + 0.5 \cdot P_{tr} = 27980 + 3537 + 4857 + 316.4 + 41.82 + 0.5 \cdot 934.6 = 37199.5 \text{ Br};
$$
\n(11.26)

$$
\eta = \frac{P_{nom} \cdot 1000}{P_{nom} \cdot 1000 + P_{sum}} = \frac{1500 \cdot 1000}{1500 \cdot 1000 + 37199.5} = 0.98. \tag{11.27}
$$

Коэффициент гармонической составляющей - это отношение амплитуды высшей гармоники к амплитуде основной гармоники.

$$
Y_g = \frac{Y_{\text{b}}}{Y_{\text{och}}} = \frac{0.00958153}{7,19591} = 0.00133. \tag{11.28}
$$

Суммарный коэффициент гармонических подгрупп - это отношение подгрупп Y среднеквадратичного значения гармонических  $\mathbf K$ среднеквадратичному значению гармонической подгруппы, связанной  $\mathbf c$ 

основной составляющей  $Y_0$ . Значения амплитуд гармоник с 1-15 взяты с программы Ansys MotorCad.

$$
THDSy1 = \sqrt{\sum_{h=h_{min}-1}^{h_{max}-1} \left(\frac{Y}{Y_0}\right)^2} = \sqrt{\sum_{h=2-1}^{15-1} \left(\frac{Y}{Y_0}\right)^2} = 0.025, \tag{11.29}
$$

где  $h_{max} = 15$ ;

 $h_{min} = 2;$ 

Значения переменной Ү и  $Y_0$  представлены на рисунке 11.1.

$$
Y := \left(\begin{array}{c} 7.19591 \\ 0.00958153 \\ 1.033 \cdot 10^{-12} \\ 0.175207 \\ 0.0206204 \\ 1.0738 \cdot 10^{-12} \\ 0.00769295 \\ 0.00056472 \\ 1.41736 \cdot 10^{-12} \\ 0.00161895 \\ 0.00183255 \\ 5.72502 \cdot 10^{-12} \\ 0.0013319 \\ 0.000591522 \\ 2.2584 \cdot 10^{-12} \end{array}\right)
$$

$$
Y0=\sqrt{\left(\frac{Y_1}{Y_0}+\frac{Y_2}{Y_0}+\frac{Y_3}{Y_0}+\frac{Y_4}{Y_0}+\frac{Y_5}{Y_0}+\frac{Y_6}{Y_0}+\frac{Y_7}{Y_0}+\frac{Y_8}{Y_0}+\frac{Y_9}{Y_0}+\frac{Y_{10}}{Y_0}+\frac{Y_{11}}{Y_0}+\frac{Y_{12}}{Y_0}+\frac{Y_{13}}{Y_0}+\frac{Y_{14}}{Y_0}\right)^2}=0.03
$$

Рисунок 11.1- Значения переменных Y и Y<sub>0</sub>

Коэффициент гармонических составляющих THDSy1 удовлетворяет ГОСТу 32144-2013 «Нормы качества электрической энергии». Гармонический состав ЭДС представлен на рисунке 11.2.

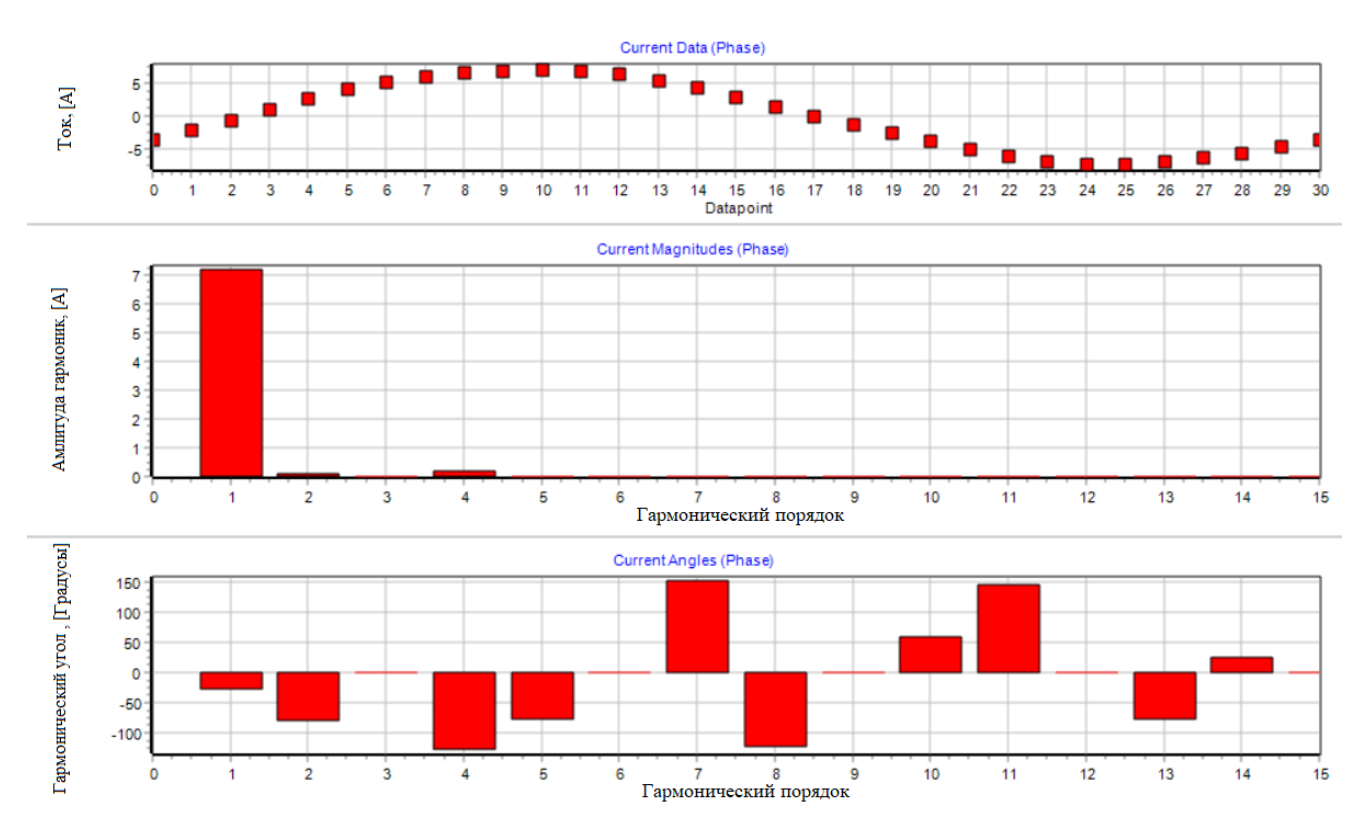

Рисунок 11.2 - Гармонический состав ЭДС

### **ЗАКЛЮЧЕНИЕ**

<span id="page-51-0"></span>В данной магистерской диссертации было проведено исследование синхронного генератора с дробной зубцовой обмоткой статора. Рассчитаны параметры синхронного генератора с использованием программного комплекса MathCad 15, а затем спроектирован генератор в программном комплексе ANSYS Motor-CAD. С помощью численного моделирования получена форма кривой ЭДС, наводимой в обмотке якоря, рассчитан коэффициент полезного действия проектируемой машины и коэффициент гармонических составляющих.

#### **СПИСОК ИСПОЛЬЗОВАННЫХ ИСТОЧНИКОВ**

<span id="page-52-0"></span>1. Абрамов, А. И. Проектирование гидрогенераторов и синхронных компенсаторов: Учеб. пособие для вузов / А. И. Абрамов, А. В. Иванов-Смоленский. – 2-е изд., перераб. и доп. – М.: Высш. шк., 2001. – 389 с.:ил. – ISBN 5-06-004090-9.

2. Шевченко А. Ф. Электрические машины с постоянными магнитами: учебное пособие / А. Ф. Шевченко, А. Г. Приступ – Новосибирск: Изд-во НГТУ, 2016-64 с. – ISBN 978-5-7782-2862-7.

3. Методика обоснования параметров и режимов работы ПЭС с ортогональными турбинами / О. А. Муравьев, Д. С. Савченков – URL: [https://cyberleninka.ru/article/n/metodika-obosnovaniya-parametrov-i-rezhimov](https://cyberleninka.ru/article/n/metodika-obosnovaniya-parametrov-i-rezhimov-raboty-pes-s-ortogonalnymi-turbinami/viewer)[raboty-pes-s-ortogonalnymi-turbinami/viewer](https://cyberleninka.ru/article/n/metodika-obosnovaniya-parametrov-i-rezhimov-raboty-pes-s-ortogonalnymi-turbinami/viewer) (дата обращения: 10.12.2021).

4. Шевченко, А. Ф. Многополюсные синхронные машины с дробными q меньше 1 зубцовыми обмотками с возбуждением от постоянных магнитов / А. Ф. Шевченко // Электротехника. - 2007. – N9. С. 3-9.

5. Проектирование электрических машин с постоянными магнитами: учебное пособие / А.Ф. Шевченко, А.Г. Приступ, Ю.Г. Бухгольц, Т.В. Честюнина, Д.М. Топорков, Г.Б. Вяльцев под общ. Ред. А.Ф. Шевченко. – Новосибирск: Изд-во НГТУ, 2021-152 с.

6. Википедия. Общие сведения Кислогубской ПЭС URL: <https://ru.wikipedia.org/wiki/Кислогубская> ПЭС (дата обращения: 01.12.2021).

7. Балагуров В. А. Электрические машины с постоянными магнитами / В.А. Балагуров, Ф.Ф. Галтеев, А.Н. Ларионов. – М., Л. Издательство «Энергия», 1964, 480 с. С черт. УДК 621.313+621.318.2.

8. Вольдек А. И., Попов В. В. Электрические машины. Машины переменного тока / А. И. Вольдек, В. В. Попов: Учебник для вузов. – СПб.: Питер, 2008. – 350 с.: ил. – ISBN 978-5-469-01381-5.

9. ГОСТ 32144 – 2013 «Нормы качества электрической энергии в системах электроснабжения общего назначения» - Введ.: 01.07.2014. Межгосударственным советом по стандартизации, метрологии и сертификации.

10. ГОСТ 30804.4.7 – 2013 «Общее руководство по средствам измерений и измерениям гармоник и интергармоник для систем электроснабжения и подключаемых к ним технических средств» - Введ.: 01.01.2014 Межгосударственным советом по стандартизации, метрологии и сертификации.

11. Топорков, Д. М. Зубцовые пульсации момента в машинах с дробными обмотками и возбуждением от постоянных магнитов: специальность 05.09.01 Электромеханика и электрические аппараты: диссертация на моискание ученой степени кандидата технических наук / Топорков Дмитрий Михайлович; Новосибирский государственный технический университет. – Новосибирск, 2016. – 139 с.

Министерство науки и высшего образования РФ Федеральное государственное автономное образовательное учреждение высшего образования «СИБИРСКИЙ ФЕДЕРАЛЬНЫЙ УНИВЕРСИТЕТ» Саяно-Шушенский филиал СФУ институт

Гидроэнергетики, гидроэлектростанции, электроэнергетических систем и электрических сетей

кафедра

УТВЕРЖДАЮ Заведующий кафедрой AMY A.A. AUNTAEB « 15 » Unonx 2022 r.

# МАГИСТЕРСКАЯ ДИССЕРТАЦИЯ

# ИССЛЕДОВАНИЕ ВОЗМОЖНОСТИ ПРИМЕНЕНИЯ СИНХРОННОГО ГЕНЕРАТОРА С ДРОБНОЙ ЗУБЦОВОЙ ОБМОТКОЙ ЯКОРЯ ДЛЯ МАЛОЙ ПЭС

13.04.02 - Электроэнергетика и электротехника 13.04.02.06 - Гидроэлектростанции

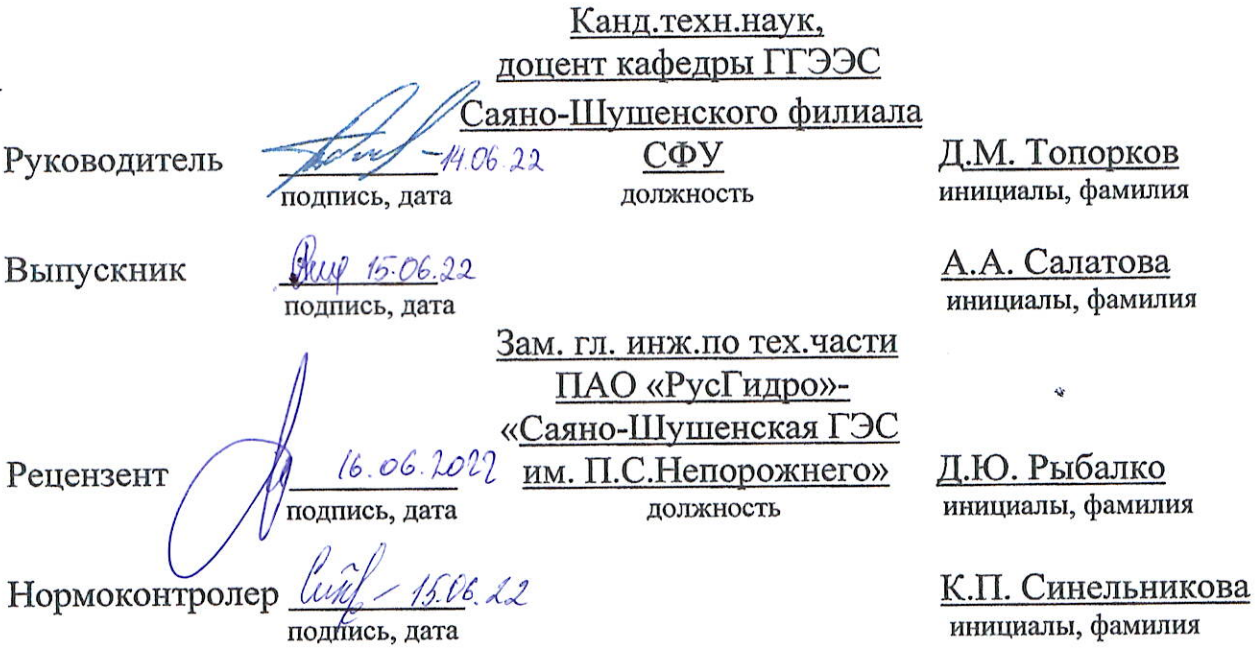

Саяногорск; Черемушки 2022